#### **ВВЕДЕНИЕ**

Математическая физика - это математический аппарат изучения физических полей - одного из центральных объектов современной физики и инженерии. Только привлекая рассмотрение физических полей и соответствующий математический аппарат, удается наиболее полно описать физические явления, а в целом ряде случаев без такого привлечения даже не удается сформулировать первоначальные понятия и простейшие утверждения. Поэтому знание тех или иных разделов математической физики оказывается необходимым каждому современному инженеру.

Термин "математическая физика" имеет и более узкий, "классический" смысл. Он относится к уравнениям в частных производных, являющимся теоретическим аппаратом гидромеханики, теории теплопроводности и диффузии, теории упругости, "классической" части теории электромагнитного поля. Поля, рассматриваемые в этих классических разделах, оказывается возможным трактовать как механические системы с бесконечным числом степеней свободы, что и обусловило общность соответствующего математического аппарата.

Однако, несмотря на несомненную важность этого раздела математики, он не пользуется особой популярностью у студентов инженерных специальностей, а впоследствии и у инженеров. Отчасти это объясняется тем, что обычно решения соответствующих уравнений представлены бесконечными рядами, за формулами для которых трудно рассмотреть и физически интерпретировать поведение этих решений, их изменение с изменением параметров, граничных условий и т. д., как это легко сделать, если решение представлено, например, экспонентой или параболой. Но ситуация радикально меняется, если моделирование обеспечено средствами компьютерной поддержки, когда аналитические решения в считанные секунды могут быть выведены на дисплей и исследованы в отношении параметров задачи и граничных условий, а численные методы позволяют быстро решать изощренные задачи по моделированию очень сложных систем.

Задача настоящего курса - не только помочь студентам освоить работу с основными типами уравнений в частных производных, но и привить вкус к их применению в математическом моделировании различных физических процессов. Во многих случаях решения доведены до расчета параметров, имеющих важное значение для моделируемых процессов, но редко рассматриваемых в соответствующих разделах математики.

 $-3-$ 

# 1. КЛАССИФИКАЦИЯ УРАВНЕНИЙ В ЧАСТНЫХ ПРОИЗВОДНЫХ

Пусть  $U(x, y)$  - неизвестная функция двух переменных х и у, которую мы собираемся Раздел математики, исследующий уравнения в частных производных искать. (иногда он называется «Уравнения математической физики»), имеет дело со следующей общей формой уравнения:

$$
AU_{xx} + 2BU_{xy} + CU_{yy} + DU_{x} + EU_{y} + F = 0,
$$
\n(1.1)

**rge**  $U_{xx} = \frac{\partial^2 U}{\partial x^2}$ ;  $U_{yy} = \frac{\partial^2 U}{\partial y^2}$ ;  $U_{xy} = \frac{\partial^2 U}{\partial x \partial y}$ ;  $U_x = \frac{\partial U}{\partial x}$ ;  $U_y = \frac{\partial U}{\partial y}$ .

Частными случаями этого уравнения являются:

• линейное уравнение с постоянными коэффициентами

 $A, B, C, D, E = const;$  $F = kU$ :

• линейное уравнение с переменными коэффициентами

$$
A = A(x, y), \dots E = E(x, y);
$$
  

$$
k = k(x, y);
$$

• почти линейное уравнение с переменными коэффициентами

$$
A = A(x, y), \dots E = E(x, y);
$$
  

$$
F = F(u, x, y);
$$

• нелинейное уравнение

 $A = A(u, x, y), \ldots E = E(u, x, y).$ 

Если А, В, С = const, то в соответствии с дискриминантом уравнения  $B^2$  - АС оно может быть отнесено к одному из следующих типов:

 $B^2$  - AC > 0 – гиперболические уравнения (например, волновое уравнение);

 $B^2$  - AC = 0 – параболические уравнения (уравнение диффузии, теплопроводности);

 $B^2$  - AC < 0 - эллиптические уравнения (уравнение потенциала).

# 2. УРАВНЕНИЯ ПАРАБОЛИЧЕСКОГО ТИПА

#### $2.1.$ Некоторые определения и основные физические законы

Одномерная модель какого-либо процесса предполагает, что все его параметры равномерно распределены по поперечному сечению объекта и изменяются в пространстве только вдоль одной пространственной координаты, например вдоль оси х. В направлениях, перпендикулярных к х, ничего не происходит, то есть все оси, параллельные х, эквивалентны. Рассмотрим некоторые физические явления, при моделировании которых появляются уравнения параболического типа.

#### Теплопроводность

Тепловой поток q<sub>h</sub>, Дж/с, - это количество тепловой энергии, пересекающей поверхность S в единицу времени. Тепловой поток - скалярная величина.

Плотность теплового потока q<sub>sh</sub>, Дж/м<sup>2</sup>с, - это количество тепловой энергии, пересекающей единицу поверхности в единицу времени в определенном направлении. Это вектор, но в одномерных моделях, где его направление совпадает с осью х, с ним можно оперировать как со скаляром. Однако на рисунках мы можем (и должны) изображать его вектором (стрелкой).

Для одномерных моделей q<sub>h</sub> = q<sub>sh</sub> S.

В соответствии со вторым законом термодинамики плотность теплового потока всегда направлена в сторону убывания температуры.

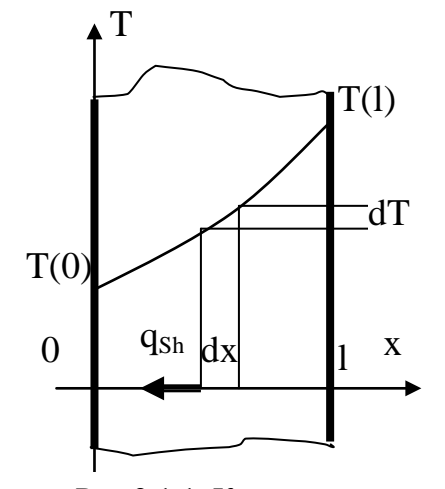

Рис.2.1.1. К описанию теплопроводности

Основным эмпирическим законом теплопроводности является закон Фурье

$$
q_{\rm Sh} = -k \frac{dT}{dx},\qquad(2.1.1)
$$

где k, Дж/(град м c) или (кг м)/(град c<sup>3</sup>), – коэффициент теплопроводности, индивидуальное свойство вешества.

Уравнение (2.1.1) записано для фиксированного момента времени или установившегося состояния. Если T=T(x,t), то оно принимает вид

$$
q_{\rm Sh} = -k \frac{\partial T}{\partial x} \,. \tag{2.1.2}
$$

(Внимание! Математики очень не любят изображать бесконечно малые величины (например, dT или dx) на рисунках. Строго говоря, следует изображать ДТ или Дх (просто малые, но конечные величины) и затем писать ∆х→0 в тексте. Дело в том, что dT или dx не могут быть выражены графически, потому что они переменные, а не малые числа. Мы будем иметь это в виду, но ... будем продолжать изображать dx и т.д. на рисунках.)

#### Массопроводность или диффузия

Здесь объектом изучения является распределение концентрации  $p(x,t)$  ключевого вещества в некоторой среде. Главным образом, рассматриваются распределения жидкости в другой жидкости или газа в другом газе. Хорошей наглядной моделью является диффузия чернил в воде, где концентрация чернил соответствует «темноте» чернильно-водяной смеси.

Концентрация, кг/м<sup>3</sup>, определяется как

$$
\rho = \frac{dM}{dV} \,. \tag{2.1.3}
$$

Она имеет такую же размерность, как и плотность. Поэтому в дальнейшем мы будем использовать оба термина, имея в виду не физическую плотность вещества, а массу ключевого компонента в единице объема.

Для одномерных моделей имеет смысл ввести так называемую линейную концентрацию или линейную плотность, кг/м: массу ключевого компонента на единицу длины отрезка координаты х

$$
\rho = \frac{dM}{dx} \,. \tag{2.1.4}
$$

Очевидно, что

 $\rho_{\text{line}} = \rho_{\text{volume}} S$ .  $(2.1.5)$ 

Ниже мы будем использовать обозначение р для обеих величин, помня, что в одномерных моделях это будет линейная плотность или концентрация, а в трехмерных – обычная (объемная).

q<sub>m</sub>, кг/с, - это масса ключевого компонента, пересекающего Поток массы поверхность S в единицу времени. Поток массы - это скаляр.

 $-6-$ 

Плотность потока массы  $q_{\rm Sm}$ , кг/м<sup>2</sup>с, - это масса ключевого компонента. пересекающего единицу поверхности в единицу времени в определенном направлении. Это, как и плотность потока тепла, вектор, но в одномерных моделях с ним можно обращаться как со скаляром. Для одномерных моделей

 $q_m = q_{Sm} S$ .

$$
(2.1.6)
$$

Основной эмпирический закон диффузии - закон Фика

$$
q_{\rm Sm} = -\frac{d\rho}{dx},\tag{2.1.7}
$$

где D - коэффициент диффузии, м<sup>2</sup>/с. Он не является свойством одного вещества, но представляет характеристику пары веществ. Плотность потока массы вещества всегда направлена в сторону убывания его концентрации.

(Внимание! Введение линейной концентрации может скрыть разницу между потоком массы и его плотностью. Действительно, если ключевой компонент движется со скоростью v, то поток массы (так называемый конвективный поток) определяется как

$$
q_m^{\text{conv}} = \rho_{\text{volume}} \qquad \qquad \text{Sv} = \rho_{\text{line}} \text{v} = \rho \text{v}
$$
\n
$$
(2.1.8)
$$

и формально совпадает с плотностью потока. Поэтому при последующем изучении одномерных моделей следует иметь в виду, что ру - это поток, а не его плотность. Аналогично диффузионный поток массы

$$
q^{\text{diff}}_{\text{m}} = q^{\text{diff}}_{\text{Sm}} S = -D \frac{\partial \rho_{\text{volume}}}{\partial x} S = -D \frac{\partial \frac{\rho_{\text{line}}}{S}}{\partial x} = -D \frac{\partial \rho}{\partial x}
$$
 (для S=const)

формально имеет вид плотности потока, но является потоком.)

Начнем изучение параболических уравнений с уравнения диффузии, за которым стоит, например, очень наглядный процесс эволюции капли (струи) чернил в воде. Математически теплопроводность практически не отличается от диффузии, так как в основе обоих процессов лежат одинаковые по форме базовые физические законы  $(2.1.1)$   $\mu$   $(2.1.7)$ .

# 2.2. Уравнение диффузии: первое знакомство с параболическим уравнением

Обратимся к выводу одномерного уравнения диффузии (рис.2.2.1).

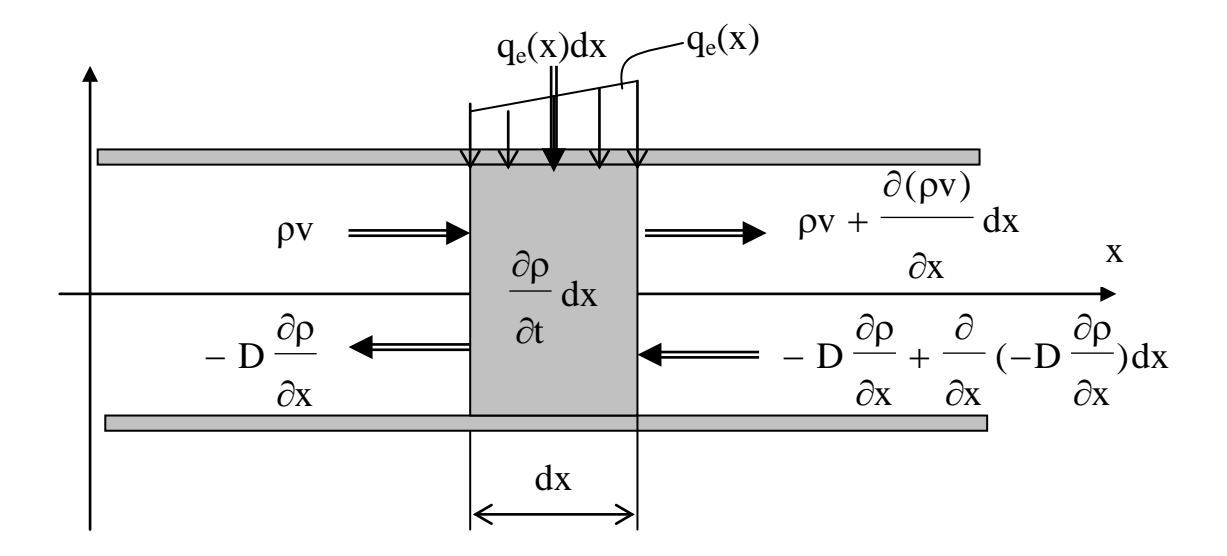

Рис. 2.2.1. К выводу уравнения диффузии

Пусть  $\rho$  (x,t) – концентрация ключевого компонента в точке х в момент t, кг/м. Опишем изменение его массы в объеме Sdx за время dt, кг/с.

Итоговый результат: 
$$
\frac{\partial \rho}{\partial t} dx
$$
, кг /c.

Его причины:

$$
\rho \cdot v, \qquad \rho \cdot v + \frac{\partial (\rho \cdot v)}{\partial x} dx
$$
 -- конBektmb the norm of the graph of the graph  $v$  (0, 0).  
\n
$$
-D \frac{\partial \rho}{\partial x}, \qquad -D \frac{\partial \rho}{\partial x} - \frac{\partial}{\partial x} \left( D \frac{\partial \rho}{\partial x} \right) dx
$$
 --  $\rho$  (0, 0).  
\n
$$
-D \frac{\partial \rho}{\partial x} - \frac{\partial}{\partial x} \left( D \frac{\partial \rho}{\partial x} \right) dx
$$

- соответствующая сы от внешних источников, кг /с, где q<sub>e</sub> q<sub>e</sub>dx плотность этого потока, кг /с м.

Записывая баланс массы в выделенном объеме, получим

$$
\frac{\partial \rho}{\partial x} dx = \rho \cdot v - \left(\rho \cdot v + \frac{\partial \rho \cdot v}{\partial x} dx\right) - D \frac{\partial \rho}{\partial x} - \left(-D \frac{\partial \rho}{\partial x} - \frac{\partial}{\partial x} \left(D \frac{\partial \rho}{\partial x}\right) dx\right) + q_e dx
$$

или

$$
\frac{\partial \rho}{\partial t} = -\frac{\partial (\rho \cdot \mathbf{v})}{\partial x} + \frac{\partial}{\partial x} (\mathbf{D} \frac{\partial \rho}{\partial x}) + \mathbf{q}_{e}
$$
\n(2.2.1)

-- уравнение конвективной диффузии с внешними источниками, где v, D, q<sub>e</sub> известные функции или параметры.

В общем случае - это нелинейное уравнение в частных производных с переменными коэффициентами, так как величины v, D, q<sub>e</sub> могут зависеть и от р, и от x, и от t.

Однако «классический» вид уравнение диффузии имеет при D = const, v = const,  $q_e = 0$ :

$$
\frac{\partial \rho}{\partial x} = -v \frac{\partial \rho}{\partial x} + D \frac{\partial^2 \rho}{\partial x^2},\tag{2.2.2}
$$

а более часто и при  $v = 0$ :

$$
\frac{\partial \rho}{\partial t} = D \frac{\partial^2 \rho}{\partial x^2}.
$$
\n(2.2.3)

Уравнения (2.2.2) и (2.2.3) содержат только одну вторую частную производную. Для всех подобных уравнений дискриминант равен нулю, то есть они относятся к уравнениям параболического типа.

#### 2.3. Начальные и граничные условия

#### Начальные условия

Пусть основное уравнение в простейшей форме и его решение имеют вид

$$
\frac{\partial \rho}{\partial t} = D \frac{\partial^2 \rho}{\partial x^2}; \qquad \rho = \rho(x, t). \tag{2.3.1}
$$

Решение  $\rho = \rho(x, t)$  должно удовлетворить начальному условию - распределению концентрации при t=0:

 $\rho(x,0) = \rho_0(x)$  -- заданная функция на отрезке [0,l], где происходит диффузия.

Если масса  $m_0$  была мгновенно «впрыснута»  $t=0$ , тогда

$$
m_0 = \int_0^1 \rho_0(x) dx.
$$

Очень часто начальное распределение принимается равномерным внутри отрезка  $[x_1,x_2]$ , где был введен ключевой компонент. В этом случае

$$
\rho_0(x) = \begin{cases}\n0 & \text{hyp} & 0 \le x \le x_1, \\
m_0 / (x_2 - x_1) & \text{hyp} & x_1 < x < x_2, \\
0 & \text{hyp} & x > x_2.\n\end{cases}
$$
\n(2.3.2)

Ряд графиков  $\rho_0(x)$  показан на рис.2.3.1. При одинаковой введенной массе (она равна площади под графиком) р<sub>0</sub> становится выше и выше с уменьшением длины отрезка. Когда  $x_1 \rightarrow x_2 \rightarrow x_0$ ,  $\rho_0 \rightarrow \infty$ , распределение следует описывать дельтафункцией ρ<sub>0</sub>=m<sub>0</sub>δ(x-x<sub>0</sub>), которая имеет следующие свойства:

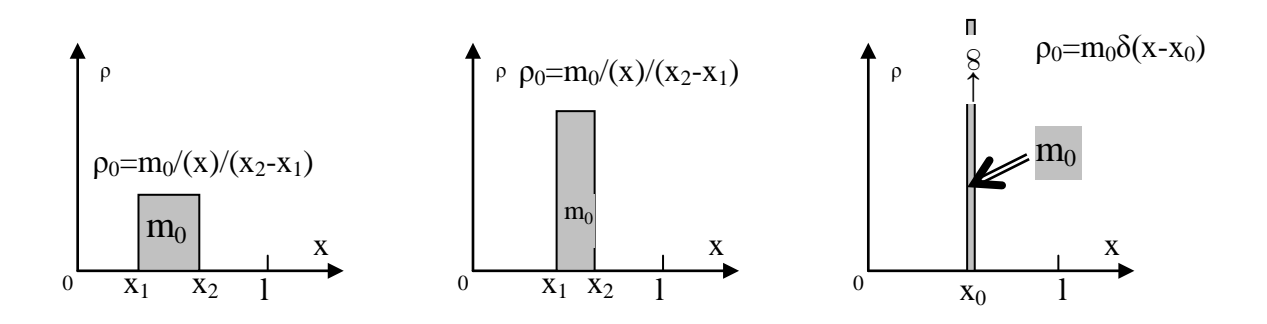

Рис.2.3.1. Равномерное начальное распределение и его переход в дельта-функцию

$$
\delta(x - x_0) = \begin{cases}\n0 & \text{hyp } -\infty < x < x_0, \\
\to & \text{imp} \ x = x_0, \\
0 & \text{imp } x_0 < x < \infty\n\end{cases} \quad \text{or} \quad \int_{-\infty}^{\infty} \delta(x - x_0) dx = 1.
$$
\n(2.3.3)

Весьма важным является и другое ее свойство:

$$
\int_{0}^{1} f(x)\delta(x - x_0)dx = f(x_0),
$$
\n(2.3.4)

если точка х<sub>о</sub> принадлежит отрезку [0,1].

Дельта-функция не может быть изображена графически, но, размышляя об операциях с ней, ее можно приближенно представлять в виде очень узкого и очень высокого прямоугольника.

# Граничные условия

 $\overline{1}$ 

Pешение  $\rho = \rho(x, t)$  должно удовлетворять не только начальным, но и граничным условиям, задаваемым на краях отрезка [0,1] и характеризующим физические условия диффузии в точках x=0 и x=1. Эти условия могут быть различного рода, и очень важно ясно понимать их физическую сущность.

Граничные условия 1-го рода – поглощающий экран

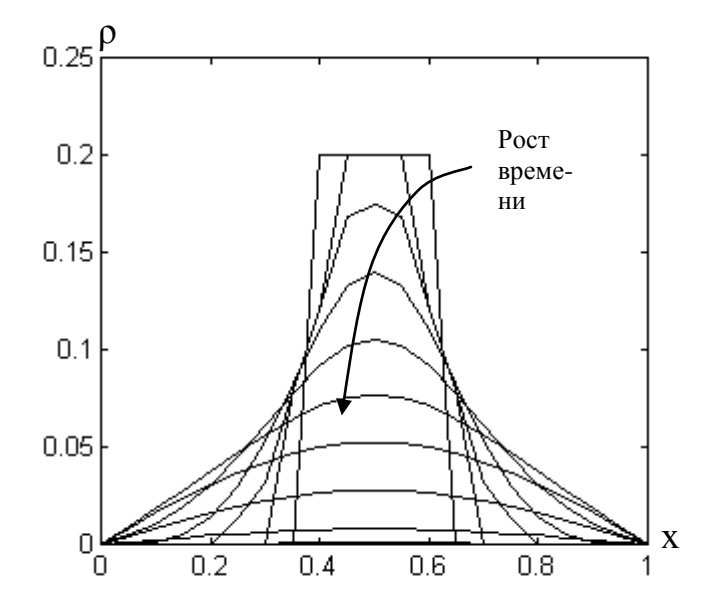

Рис.2.3.2. Изменение поля концентрации со временем при границах - поглощающих экранах

Математически они формулируются как

$$
\rho(0, t) = \rho(1, t) = 0, \qquad (2.3.5)
$$

приравнивают **TO** есть НУЛЮ концентрацию на границах отрезка в любой момент времени. Чтобы лучше ОЩУТИТЬ физическую сущность этих условий, представим себе следующий процесс. Предположим, что мы наблюдаем диффузию чернил в горизонтальной трубке, наполненной водой. Пусть чернила впрыснуты где-то

около ее середины. Мы будем видеть, как темное пятно движется к краям трубки,

постепенно светлея. Предположим также, что оба конца трубки открыты в другие вертикальные трубы, по которым в достаточно большом количестве движется чистая вода (если условия симметричны, вода в горизонтальной трубке остается неподвижной). Очевидно, что мы практически не заметим следов чернил в вертикальных трубах в силу большого расхода воды в них, в том числе в местах соединения их с горизонтальной трубкой, то есть концентрация чернил в этих местах будет равна нулю: чернила, достигшие краев трубки, мгновенно выводятся из процесса.

Изменение концентрации со временем для граничных условий этого рода показано на рис.2.3.2. Важно подчеркнуть, что площади под кривыми, соответствующие массе ключевого компонента на отрезке, становятся меньше и меньше, то есть ключевой компонент постепенно утекает из отрезка. При t→∞ ρ(x,t)→0. Это случается всегда, когда обе или одна граница полностью (поглощающий экран) или частично открыты.

# *Граничные условия 2-го рода – отражающий экран* Математически эти условия формулируются как

$$
\left(\frac{\partial \rho}{\partial x}\right)_{x=0} = 0
$$
\n(2.3.6)

и означают, что обе границы полностью закрыты, то есть поток через них

отсутствует.

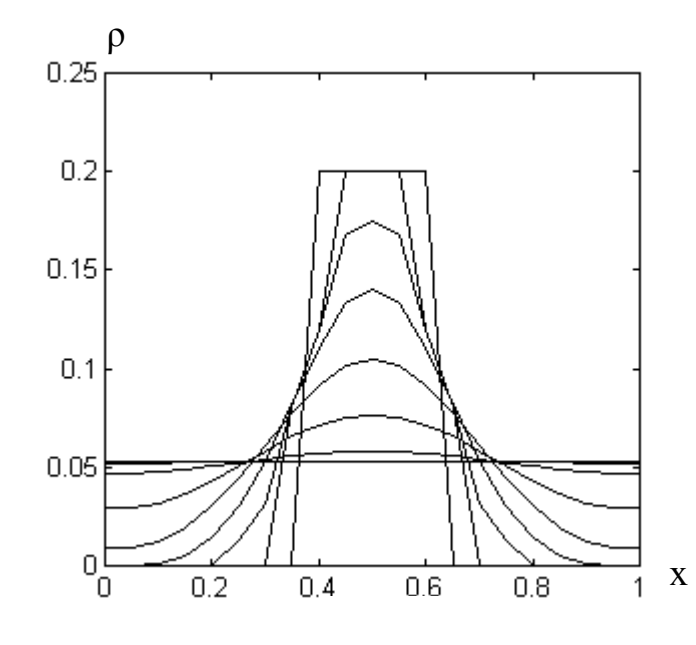

ции со временем при границах – отражающих экранах

Изменение концентрации со временем в этом случае показано на рис.2.3.3. Здесь также важно подчеркнуть, что площадь под кривыми не изменяется: полная масса чернил сохраняется, так как границы закрыты. При t→∞  $p(x,t) \rightarrow m_0/l$ , то есть получается равномерное распределение. В любой момент времени кривая ρ(x,t) имеет горизонтальную касательную в точках x=0 и x=l. Рис.2.3.3 . Изменение концентра*Граничные условия 3-го рода – поток через границу пропорционален концентрации вещества на ней*

Математически эти условия формулируются как

$$
\left(-D\frac{\partial \rho}{\partial x}\right)_{\substack{x=0 \ x=1}} = \alpha_{0,1}\rho_{0,1} \tag{2.3.7}
$$

где α – коэффициент пропорциональности.

Его размерность равна  $\left[\alpha\right] = \left[\frac{m}{s}\right] = \left[v\right]$ , то есть α - это скорость, с которой ключевой компонент пересекает границу. Если  $\alpha = 0$ , то $\frac{\partial \rho}{\partial x} = 0$  (условия 2-го рода), если  $\alpha \rightarrow \infty$ ,  $\rho = 0$  (условия 1-го рода).

Если  $α≠0$ , то асимптотическое решение  $ρ(x,t)→0$  (чернила исчезают через открытые границы).

Граничные условия могут быть разными на разных границах. Весьма полезно попытаться построить эскизы графиков эволюции концентрации, например, чернил при их различных комбинациях.

Задача отыскания решения  $\rho = \rho(x, t)$ , удовлетворяющего заданным граничным условиям, называется *краевой задачей.*

### 2.4. Метод Фурье для решения уравнения

Рассмотрим простейшее уравнение диффузии со следующими начальными и граничными условиями:

$$
\frac{\partial \rho}{\partial t} = D \frac{\partial^2 \rho}{\partial x^2}; \qquad \rho(x,0) = \rho_0(x); \qquad \rho(0,t) = \rho(1,t) = 0.
$$
 (2.4.1)

Будем искать «проект» решения в виде произведения двух функций, каждая из которых, однако, зависит только от одной переменной:  $\varphi(x)$  и  $\psi(t)$ , то есть  $\rho(x, t) = \varphi(x)\psi(t)$ .  $(2.4.2)$ 

Подставив этот «проект» в исходное уравнение, получим

$$
\varphi(x)\frac{\partial \psi}{\partial t} = D\psi \frac{\partial^2 \varphi}{\partial x^2}.
$$
\n(2.4.3)

Деление обеих частей на  $\varphi(x)\psi(t)$  дает

$$
\frac{1}{\psi D} \frac{\partial \psi}{\partial t} = \frac{1}{\varphi} \frac{\partial^2 \varphi}{\partial x^2} = -\lambda^2, \text{ r, } \lambda = \text{const, } \text{ho} \text{ n, } \text{one} \text{ a } \text{ne} \text{ a } \text{se} \text{ or } \text{a} \text{.}
$$
\n(2.4.4)

Она является константой, потому что первый член в (2.4.4) зависит только от t, а второй - только от х, но это возможно только тогда, когда они оба постоянны. Уравнение (2.4.4) представляет собой фактически два уравнения, записанных в одну строку.

Первое из них имеет вид

$$
\frac{\partial \psi}{\partial t} = -\lambda^2 \psi D \tag{2.4.5}
$$

и, соответственно, решение

$$
\psi = Be^{-\lambda^2 Dt},\tag{2.4.6}
$$

где В - постоянная интегрирования.

Второе уравнение и процедура его решения представлены ниже.

$$
\frac{\partial^2 \varphi}{\partial x^2} = -\lambda^2 \varphi \rightarrow \quad \ddot{\varphi}^{\prime\prime} + \lambda^2 \varphi = 0,
$$
\n
$$
k^2 + \lambda^2 = 0,
$$
\n(2.4.7)

$$
k = \pm i\lambda ,
$$
  
\n
$$
\varphi = C_1 \sin \lambda x + C_2 \cos \lambda x ,
$$
\n(2.4.8)

где  $C_1$ ,  $C_2$  – постоянные интегрирования.

В соответствии с граничными условиями  $\varphi(0)=\varphi(1)=0$ , что дает

 $0 = C_1 \sin \lambda 0 + C_2 \cos \lambda 0 \rightarrow C_2 = 0,$  $(2.4.9)$ 

$$
0 = C_1 \sin \lambda 1 \rightarrow (C_1 \neq 0) \rightarrow \sin \lambda 1 = 0 \rightarrow
$$
  

$$
\lambda 1 = k\pi \rightarrow
$$
  

$$
\lambda_k = \frac{k\pi}{1}, \text{ r, k = 1, 2 ... } \infty.
$$
 (2.4.10)

Функции  $\varphi_k(x) = C_{1n} \sin \frac{k\pi}{l} x$  называются собственными функциями краевой задачи.

Каждая из них заведомо удовлетворяет поставленным граничным условиям. Для рассматриваемой задачи число таких функций бесконечно.

Комбинируя 
$$
\psi_k = B_k e^{-\lambda_k^2 Dt}
$$
 и  $\varphi_k(x)$ , получим

$$
\rho_k(x,t) = C_k e^{-\lambda_k^2 Dt} \sin \frac{k\pi}{l} x
$$
 - k-e частное решение уравнения. (2.4.11)

Общее решение есть линейная комбинация частных решений, откуда следует общее решение поставленной краевой задачи

$$
\rho(x,t) = \sum_{k=1}^{\infty} C_k e^{-\lambda_k^2 Dt} \sin \frac{k\pi}{l} x
$$
 (2.4.12)

Теперь обратимся к решению задачи удовлетворения заданным начальным условиям. При t=0 получаем

$$
\rho_0(x) = \sum_{k=1}^{\infty} C_k \sin \frac{k\pi}{l} x \,. \tag{2.4.13}
$$

Умножим обе части на  $\sin \frac{n\pi}{1}$ х и проинтегрируем от 0 до I:

$$
\int_{0}^{1} \rho_0(x) \sin \frac{k\pi}{1} x dx = \int_{0}^{1} \sum_{k=1}^{\infty} C_k \sin \frac{k\pi}{1} x \sin \frac{n\pi}{1} x dx.
$$

Для всех n≠k

$$
\int_{0}^{1} \sin \frac{k\pi}{l} \sin \frac{n\pi}{l} dx = 0
$$

Тогда получим

$$
\int_{0}^{1} \rho_0(x) \sin \frac{k\pi}{l} x dx = C_k \int_{0}^{1} \sin^2 \frac{k\pi}{l} x dx,
$$

HO

$$
\int_{0}^{1} \sin^{2} \frac{k\pi}{l} x dx = \frac{1}{2}
$$
 *для* **11**106000 k

и окончательно получается, что

$$
C_k = \frac{2}{l} \int_0^l \rho_0(x) \sin \frac{k\pi}{l} x dx
$$
 (2.4.14)

Фактически это разложение функции  $p_0(x)$  в ряд Фурье на отрезке [0,I]. Таким образом, окончательное решение поставленной задачи имеет вид

$$
\rho(x,t) = \sum_{k=1}^{\infty} C_k e^{-\lambda_k^2 Dt} \sin \lambda_k x
$$
\n(2.4.15)

при  $\lambda_k = \frac{k\pi}{l}$  и  $C_k = \frac{2}{l} \int_{l}^{l} \rho_0(x) \sin \frac{k\pi}{l} x dx$ ,  $\kappa = 1, 2 ... \infty$ .

Для того чтобы применить полученное решение к конкретным начальным условиям, допустим, что при t=0 в отрезок [0, l] впрыснута единичная массовая порция ключевого компонента (m<sub>0</sub>=1кг). Это значит, что

$$
\int_{0}^{1} \rho_0(x) dx = 1
$$
 (если впрыснута  $m_0$ , то интеграл равен  $m_0$ ).

Сначала предположим, что  $\rho_0(x) = \delta(x - x_0)$ , то есть m<sub>0</sub>=1 была впрыснута в точке  $x_0$ . Тогда

$$
C_{k} = \frac{2}{l} \int_{0}^{l} \delta(x - x_{0}) \sin \frac{k\pi}{l} x dx = \frac{2}{l} \sin \frac{k\pi}{l} x_{0}
$$

И

$$
\rho(x,t) = \frac{2}{1} \sum_{k=1}^{\infty} e^{-\lambda_k^2 B t} \sin \frac{k\pi}{l} x_0 \sin \frac{k\pi}{l} x.
$$
 (2.4.16)

Решение выглядит просто, но возникает следующая проблема: сколько слагаемых в правой части следует удерживать при практических расчетах? Мы же не можем всерьез ориентироваться на бесконечную сумму. Здесь МЫ не будем останавливаться на формальных математических аспектах этой проблемы, а попытаемся в каждом конкретном случае решать ее на основе численных экспериментов. Заметим только, что разложение в ряд Фурье дельта-функции

требует удержания очень большого числа слагаемых. Поэтому перейдем к начальным условиям в виде равномерного распределения концентрации на отрезке  $[x_1,x_2]$  (см. (2.3.2)). В этом случае расчет по (2.4.14) дает

$$
C_{k} = \frac{2}{l(x_{2} - x_{1})k\pi} \left( \cos\frac{k\pi}{l} x_{1} - \cos\frac{k\pi}{l} x_{2} \right).
$$
 (2.4.17)

При t=0 мы имеем

$$
\rho(x,0) = \rho_0(x) = \sum_{k=1}^n C_k \sin \lambda_k x ,
$$

где следует выбрать разумное значение n.

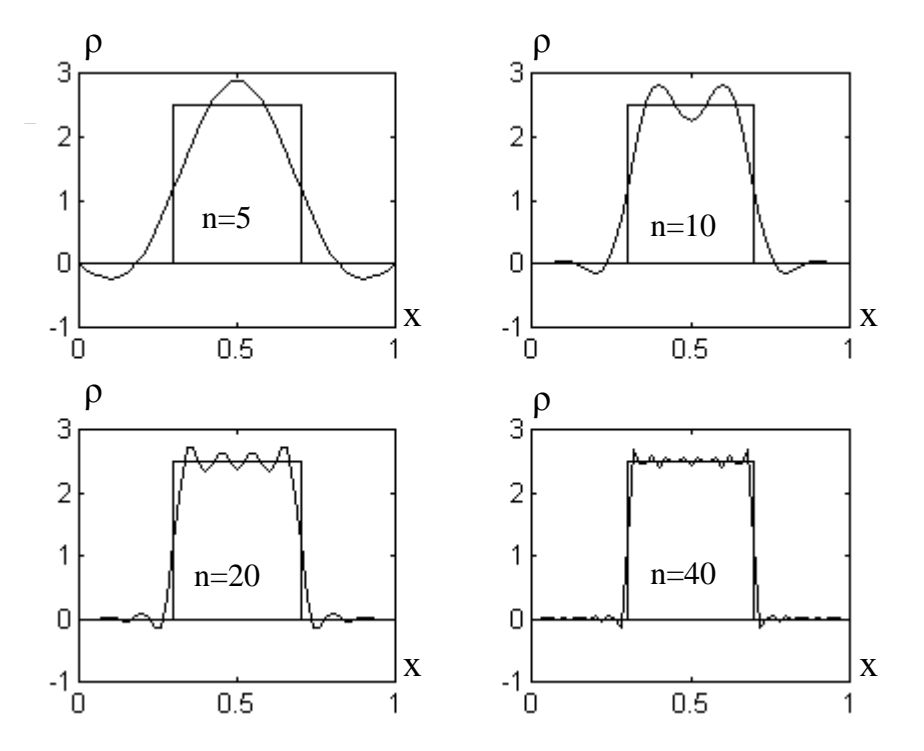

Рис.2.4.1. Представление начального распределения рядом Фурье при различном числе его членов

Несколько распределений, рассчитанных через эти суммы при различном числе удерживаемых слагаемых, показано на рис.2.4.1. Можно видеть, что разумное совпадение реального распределения и распределения, представленного рядом Фурье, достигается при n≥40.

Однако при t>0 роль сомножителя  $e^{-\lambda_k^2Dt}$  резко возрастает с ростом k, а сами слагаемые резко убывают по величине. Вместе с этим убывает и необходимое число членов ряда, требуемое для обеспечения необходимой точности (рис.2.4.2).

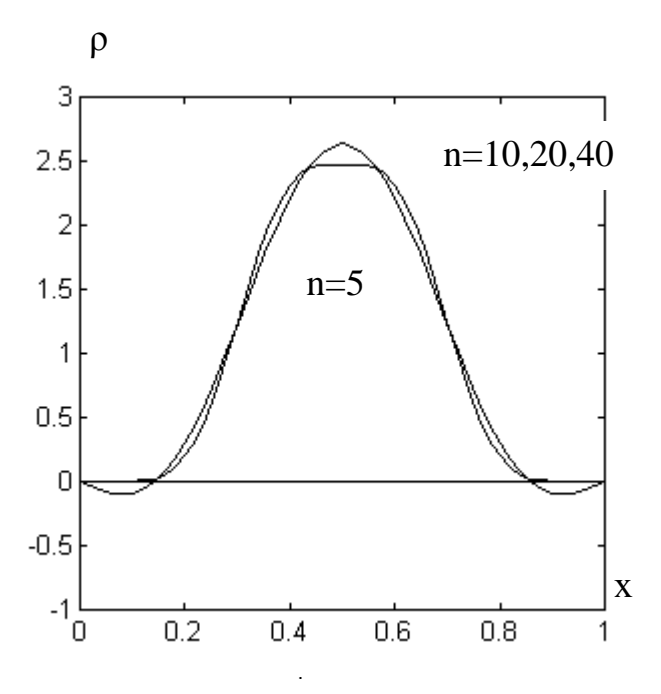

Рис.2.4.2. Влияние числа n на описание распределения при t=0.05с (D=0.05м<sup>2</sup>/c)

Перейдем к расчету основных характеристик процесса:

• масса ключевого компонента на отрезке [0,1]  $m(0) = 1$ ,

$$
m(t) = \int_{0}^{1} \rho(x, t) dx = \int_{0}^{1} \sum_{k=1}^{\infty} C_{k} e^{-\lambda_{k}^{2}Dt} \sin \frac{k\pi}{l} x dx = \frac{1}{\pi} \sum_{k=1}^{\infty} C_{k} e^{-\lambda_{k}^{2}Dt} \frac{\left(1 - (-1)^{k}\right)}{k},
$$
(2.4.18)

потому что

$$
\int_{0}^{1} \sin \frac{k\pi}{1} dx = \frac{1}{k\pi} \left( -\cos \frac{k\pi}{1} x \right)_{0}^{1} = \frac{1}{k\pi} \left( 1 - \cos k\pi \right) = \frac{1}{\pi} \frac{\left( 1 - (-1)^{k} \right)}{k};
$$

• поток массы через правую границу отрезка x=l

$$
q(l, t) = \left(-D\frac{\partial \rho}{\partial x}\right)_{x=1} = \left(-D\sum_{k=1}^{\infty} \frac{k\pi}{l} C_k e^{-\lambda_k^2 Dt} \cos\frac{k\pi}{l} x\right)_{x=1} = -D\sum_{k=1}^{\infty} \frac{k\pi}{l} C_k e^{-\lambda_k^2 Dt} \cos k\pi = D\sum_{k=1}^{\infty} \frac{k\pi}{l} C_k e^{-\lambda_k^2 Dt} (-1)^{k+1}.
$$
\n(2.4.19)

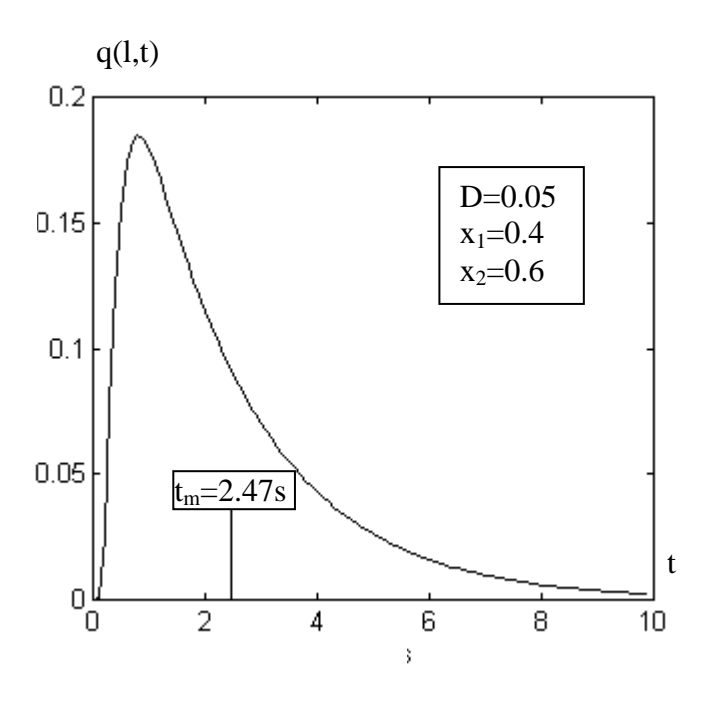

Изменение этого потока массы со временем при равномерном начальном распределении показано на рис.2.4.3. Очевидно, что q(l,0)=q(l,∞)=0 и функция q(l,t) имеет максимум на интервале 0<t<∞;

Рис.2.4.3. Поток массы через x=l как функция времени

• поток массы через левую границу отрезка x=0

$$
q(0,t) = \left(-D\frac{\partial \rho}{\partial x}\right)_{x=0} = \left(-D\sum_{k=1}^{\infty} \frac{k\pi}{1} C_k e^{-\lambda_k^2 Dt} \cos\frac{k\pi}{1} x\right)_{x=0} = -D\sum_{k=1}^{\infty} \frac{k\pi}{1} C_k e^{-\lambda_k^2 Dt} \cos 0 = -D\sum_{k=1}^{\infty} \frac{k\pi}{1} C_k e^{-\lambda_k^2 Dt};
$$
\n(2.4.20)

• общая масса ключевого компонента, покинувшего отрезок через правую границу  $x=$ l,

$$
m_1 = \int_0^{\infty} q(t, t) dt = \int_0^{\infty} D \sum_{k=1}^{\infty} \frac{k \pi}{1} C_k e^{-\lambda_k^2 Dt} (-1)^{k+1} dt = \sum_{k=1}^{\infty} \frac{C_k}{\lambda_k} (-1)^{k+1} ;
$$
 (2.4.21)

• среднее время пребывания на отрезке ключевого компонента, покинувшего отрезок через правую границу.

Среднее время пребывания - это математическое ожидание распределения q(l,t) (рис.2.4.3) :

$$
\langle t \rangle_{x=1} = \frac{\int_{0}^{\infty} t q(l, t) dt}{\int_{0}^{\infty} q(l, t) dt} = \frac{\frac{1}{D} \sum_{k=1}^{\infty} \frac{C_{k}}{\lambda_{k}^{3}} (-1)^{k+1}}{\sum_{k=1}^{\infty} \frac{C_{k}}{\lambda_{k}} (-1)^{k+1}},
$$
\n
$$
\text{The } \int_{0}^{\infty} t e^{-\lambda_{k}^{2}Dt} dt = \frac{1}{(D\lambda_{k}^{2})^{2}} \to \int_{0}^{\infty} t q(l, t) dt = \frac{1}{D} \sum_{k=1}^{\infty} \frac{C_{k}}{\lambda_{k}^{3}} (-1)^{k+1} ;
$$
\n
$$
(2.4.22)
$$

общая масса ключевого компонента, покинувшего отрезок через левую границу  $x=0$ ,

$$
m_0 = \int_0^{\infty} q(0, t) dt = \int_0^{\infty} -D \sum_{k=1}^{\infty} \frac{k\pi}{l} C_k e^{-\lambda_k^2 Dt} dt = \left( \sum_{k=1}^{\infty} \frac{1}{\lambda} C_k e^{-\lambda_k^2 Dt} \right)_0^{\infty} = -\sum_{k=1}^{\infty} \frac{C_k}{\lambda_k};
$$
(2.4.23)

• среднее время пребывания для этой массы

$$
\langle t \rangle_{x=0} = \frac{\int_{0}^{\infty} t q(0, t) dt}{\int_{0}^{\infty} q(0, t) dt} = \frac{\frac{1}{D} \sum_{k=1}^{\infty} \frac{C_k}{\lambda_k^2}}{\sum_{k=1}^{\infty} \frac{C_k}{\lambda_k}} , \qquad (2.4.24)
$$
\n
$$
\text{rge } \int_{0}^{\infty} t e^{-\lambda_k^2 D t} dt = \frac{1}{(D\lambda_k^2)^2} \to \int_{0}^{\infty} t q(1, t) dt = -\frac{1}{D} \sum_{k=1}^{\infty} \frac{C_k}{\lambda_k^3}.
$$

Имеет смысл переписать все полученные соотношения.

# Основные соотношения расчета процесса диффузии на отрезке при граничных условиях 1-го рода

Основное уравнение, граничные и начальное условия:

 $\overline{a}$ 

$$
\frac{\partial \rho}{\partial t} = D \frac{\partial^2 \rho}{\partial x^2}, \qquad \rho(0, t) = \rho(1, t) = 0, \qquad \rho(x, 0) = \rho_0(x).
$$
 (2.4.25)

Распределение концентрации (решение уравнения)

$$
\rho(\mathbf{x}, t) = \sum_{k=1}^{\infty} C_k e^{-\lambda_k^2 Dt} \sin \lambda_k \mathbf{x},
$$
\n
$$
\text{where } \lambda_k = \frac{k\pi}{l}, \quad C_k = \frac{2}{l} \int_0^l \rho_0(\mathbf{x}) \sin \frac{k\pi}{l} \mathbf{x} d\mathbf{x}.
$$
\n(2.4.26)

Масса внутри отрезка  $(\int \rho(x,t))$ l  $\boldsymbol{0}$  $(x, t)dx$ )

$$
m(t) = \int_{0}^{1} \rho(x, t) dx = \frac{1}{\pi} \sum_{k=1}^{\infty} C_k e^{-\lambda_k^2 Dt} \frac{\left(1 - (-1)^k\right)}{k}.
$$
 (2.4.27)

Поток массы через правую границу

$$
\left(-D\frac{\partial \rho}{\partial x}\right)_{x=1}
$$

$$
q(l,t) = D \sum_{k=1}^{\infty} \frac{k\pi}{l} C_k e^{-\lambda_k^2 Dt} (-1)^{k+1} .
$$
 (2.4.28)

 $\left(-\mathbf{D}\frac{\partial \rho}{\partial n}\right)$ 

 $\setminus$ ſ

Поток массы через левую границу  $\left(-D\frac{\partial P}{\partial x}\right)_{x=0}$ 

$$
q(l,t) = -D\sum_{k=1}^{\infty} \frac{k\pi}{l} C_k e^{-\lambda_k^2 Dt} \tag{2.4.29}
$$

∂  $-D\frac{\partial \rho}{\partial \rho}$ 

=  $\overline{\phantom{a}}$  $\big)$ 

Среднее время пребывания для «правой» массы

$$
\langle t \rangle_{x=1} = \frac{\int_{0}^{\infty} t q(l, t) dt}{\int_{0}^{\infty} q(l, t) dt} = \frac{\frac{1}{D} \sum_{k=1}^{\infty} \frac{C_{k}}{\lambda_{k}^{3}} (-1)^{k+1}}{\sum_{k=1}^{\infty} \frac{C_{k}}{\lambda_{k}} (-1)^{k+1}}.
$$
\n(2.4.30)

Среднее время пребывания для «левой» массы

$$
\langle t \rangle_{x=0} = \int_{0}^{\infty} t q(0, t) dt = \frac{\frac{1}{D} \sum_{k=1}^{\infty} \frac{C_k}{\lambda_k^3}}{\int_{k=1}^{\infty} q(0, t) dt} = \frac{\frac{1}{D} \sum_{k=1}^{\infty} \frac{C_k}{\lambda_k^3}}{\sum_{k=1}^{\infty} \frac{C_k}{\lambda_k}}.
$$
\n(2.4.31)

# 2.5. Диффузия плюс конвекция

Перейдем к рассмотрению случая, когда, кроме чисто диффузионных потоков, присутствует и конвективный поток. В примере с диффузией чернил в горизонтальной трубке с водой наличие конвективного потока означает движение воды в трубке в одном из двух направлений: чернила диффундируют в воде, а вода сама течет по трубке.

Переписывая уравнение (2.2.1)

$$
\frac{\partial \rho}{\partial t} = -\frac{\partial (\rho \mathbf{v})}{\partial x} + \frac{\partial}{\partial x} D \frac{\partial \rho}{\partial x},\tag{2.5.1}
$$

при

 $v = const$ ,  $D = const$ 

#### получим

$$
\frac{\partial \rho}{\partial t} = -v \frac{\partial \rho}{\partial x} + D \frac{\partial^2 \rho}{\partial x^2}.
$$
\n(2.5.2)

Для решения уравнения снова применим метод Фурье:

$$
\rho(x,t) = \varphi(x)\psi(t),\tag{2.5.3}
$$

$$
\varphi(x)\frac{\partial \psi}{\partial t} = -v\psi\frac{\partial \varphi}{\partial x} + D\psi\frac{\partial^2 \varphi}{\partial x^2},\tag{2.5.4}
$$

$$
\frac{1}{\psi D} \frac{\partial \psi}{\partial t} = -\frac{v}{D} \frac{1}{\phi} \frac{\partial \phi}{\partial x} + \frac{1}{\phi} \frac{\partial^2 \phi}{\partial x^2} = -\lambda^2.
$$
 (2.5.5)

Уравнение 
$$
\frac{\partial \psi}{\partial t} = -\lambda^2 \psi D
$$
имеет обществе решение:  
\n
$$
\psi = Be^{-\lambda^2 Dt}.
$$
\n(2.5.6)

Процедура решения второго уравнения имеет следующий вид:

$$
\ddot{\varphi}'' - \frac{\mathrm{v}}{\mathrm{D}} \dot{\varphi}' + \lambda^2 \varphi = 0 \tag{2.5.7}
$$

$$
k^{2} - \frac{v}{D}k + \lambda^{2} = 0;
$$
  
\n
$$
k = \frac{v}{2D} \pm \sqrt{\left(\frac{v}{2D}\right)^{2} - \lambda^{2}} = \frac{v}{2D} \pm i\sqrt{\lambda^{2} - \left(\frac{v}{2D}\right)^{2}};
$$
  
\n
$$
\sqrt{\lambda^{2} - \left(\frac{v}{2D}\right)^{2}} = \lambda_{1};
$$
  
\n
$$
\varphi = e^{\frac{v}{2D}x} (C_{1} \sin \lambda_{1} x + C_{2} \cos \lambda_{1} x);
$$
  
\n
$$
\varphi(0) = 0 \rightarrow C_{1} \sin 0 + C_{2} \cos 0 = 0 \rightarrow C_{2} = 0;
$$
  
\n
$$
\varphi(1) = 0 \rightarrow e^{\frac{v}{2D}} C_{1} \sin \lambda_{1} 1 = 0 \rightarrow \lambda_{1} 1 = k\pi \rightarrow \lambda_{1} k = \frac{k\pi}{1};
$$
  
\n
$$
\lambda_{k} = \sqrt{\left(\frac{v}{2D}\right)^{2} + \left(\frac{k\pi}{1}\right)^{2}},
$$
\n(2.5.9)

где использованы граничные условия 1-го рода (поглощающие экраны).

# Таким образом, получаем:

$$
\rho_k(x,t) = e^{\frac{v}{2D}x} C_k e^{-\lambda_k^2 Dt} \sin \lambda_{1k} x,
$$

$$
\rho(x,t) = \sum_{k=1}^{\infty} C_k e^{\frac{v}{2D}x} e^{-\lambda_k^2 Dt} \sin \lambda_{1k} x , \qquad (2.5.10)
$$

$$
\rho(x,0) = \rho_0(x) = \sum_{k=1}^{\infty} C_k e^{\frac{v}{2D}x} \sin \lambda_{1k} x , \qquad (2.5.11)
$$

$$
C_{k} = \frac{2}{l} \int_{0}^{l} \rho_{0}(x) e^{\frac{v}{2D}x} \sin \frac{k\pi}{l} x dx
$$
 (2.5.12)

Найдем решение для двух видов начальных условий:

$$
\bullet \quad \rho_0(x) = \delta(x - x_0) \quad \text{-\text{точный ввод:}} \tag{2.5.13}
$$

$$
C_k = \frac{2}{1} e^{-\frac{vx_0}{2D}} \sin \lambda_{1k} x_0 , \qquad (2.5.14)
$$

$$
\rho(x,t) = \frac{2}{1} \sum_{k=1}^{\infty} e^{\frac{v(x-x_0)}{2D}} e^{-\lambda_k^2 Dt} \sin \lambda_{1k} x_0 \sin \lambda_{1k} x ;
$$
 (2.5.15)

• равномерно распределенный ввод на  $[x_1, x_2]$ :

$$
C_{k} = \frac{2}{1(x_{2} - x_{1})} \frac{1}{\left(1 + \frac{(v_{2D})^{2}}{(k\pi_{1})^{2}}\right)} \left(\frac{1}{k\pi} \left[e^{-\frac{v}{2D}x_{1}} \cos{\frac{k\pi}{1}x_{1}} - e^{-\frac{v}{2D}x_{2}} \cos{\frac{k\pi}{1}x_{2}}\right] + \frac{v_{2D}}{(k\pi_{1})^{2}} \left[e^{-\frac{v}{2D}x_{1}} \sin{\frac{k\pi}{1}x_{1}} - e^{-\frac{v}{2D}x_{2}} \sin{\frac{k\pi}{1}x_{2}}\right]\right)
$$
 (2.5.16)

Независмо от начальных условий распределение концентрации задано уравнением

$$
\rho(x,t) = \sum_{k=1}^{\infty} C_k e^{\frac{vx}{2D}} e^{-\lambda_k^2 Dt} \sin \frac{k\pi}{l} x , \quad \text{rge} \qquad \lambda_k = \sqrt{\left(\frac{v}{2D}\right)^2 + \left(\frac{k\pi}{l}\right)^2} .
$$
 (2.5.17)

Поток массы через правую границу

$$
q(l,t) = D\sum_{1}^{\infty} \frac{k\pi}{l} C_k e^{\left(\frac{\nu}{2D}l - \lambda_k^2 Dt\right)} (-1)^{k+1}.
$$
 (2.5.18)

Масса, вышедшая через правую границу,

$$
m(l, \infty) = \int_{0}^{\infty} q(l, t) dt = De^{\frac{\nu l}{2D}} \sum_{1}^{\infty} \frac{C_{k}}{\lambda^{2} \kappa D} (-1)^{k+l} \frac{k\pi}{l}.
$$
 (2.5.19)

Среднее время пребывания этой массы

$$
\Delta \langle t \rangle = \sum_{1}^{\infty} \frac{C_{k}}{(\lambda^{2} \kappa D)^{2}} (-1)^{k+1} \frac{k \pi}{l} / \sum_{1}^{\infty} \frac{C_{k}}{\lambda^{2} \kappa D} (-1)^{k+1} \frac{k \pi}{l}.
$$
 (2.5.20)

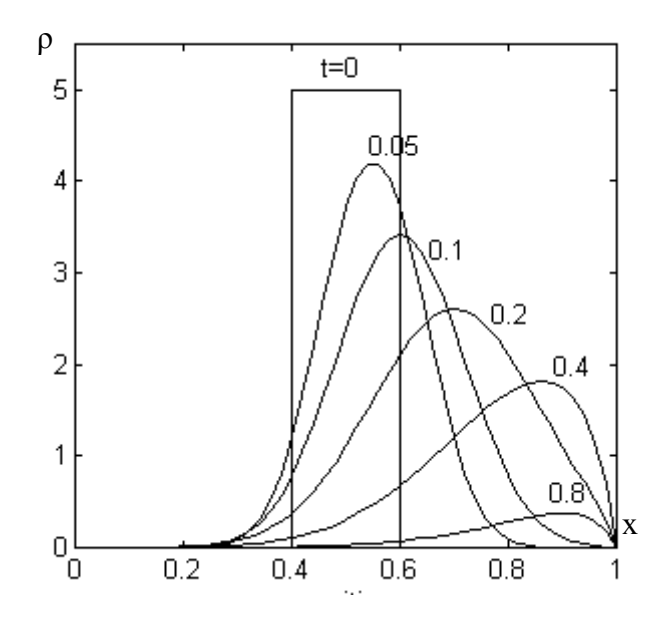

Рис.2.5.1 показывает эволюцию распределения концентрации с течением времени при наличии ковективного потока, направленного вправо. В отличие от случая чистой диффузии максимум распределения смещается в направлении конвективного потока.

Рис.2.5.1. Эволюция распределения концентрации при конвективном потоке (D=0,05 м<sup>2</sup>/с, v=1м/с)

### 2.6. Диффузия с источниками

Обратимся к анализу неоднородного уравнения, когда на отрезке, где происходит чистая диффузия (v=0, границы - поглощающие экраны), имеются внешние источники ключевого компонента (в горизонтальную трубку с водой непрерывно подводятся чернила, например, через маленькие отверстия в ее поверхности). Плотность источника q<sub>e</sub>(x,t), кг/мс, является заданной функцией. В этом случае уравнение диффузии имеет вид

$$
\frac{\partial \rho}{\partial t} = D \frac{\partial^2 \rho}{\partial x^2} + q_e(x, t) \quad . \tag{2.6.1}
$$

Используя предыдущий опыт, разложим функцию  $q_e(x,t)$  в ряд Фурье на отрезке [0,1]:

$$
q_e(x,t) = \sum_{1}^{\infty} Q_k(t) \sin \frac{k \pi x}{1}
$$
, (2.6.2)

$$
\mathsf{r}_A = \frac{k\pi}{I}, \ \ \mathsf{Q}_k(t) = \frac{2}{1} \int_0^1 \mathsf{q}_e(x, t) \sin \frac{k\pi x}{I} dx \ . \tag{2.6.3}
$$

Следуя основной идее метода Фурье, представим функцию де в виде произведения двух функций, каждая из которых зависит только от одной переменной:

$$
q_e(x,t) = \rho_0(x) f(t). \tag{2.6.4}
$$

Тогда получим

$$
Q_k(t) = \frac{2}{1}f(t)\int_0^1 \rho_0(x)\sin\frac{k\pi x}{1}dx = C_k f(t),
$$
\n(2.6.5)

где  $C_{k}$ - те же коэффициенты, что и ранее.

Представим «проект» решения для  $p(x,t)$  аналогично (2.4.12), но с «постоянными». зависящими от времени, но неизвестными заранее:

$$
\rho(x,t) = \sum R_k(t) \sin \frac{k\pi x}{l},
$$
\n(2.6.6)

где  $R_k(t)$  и есть эти новые «постоянные» (кстати, по отношению к переменной х они действительно постоянные).

Подстановка «проекта» решения в (2.6.1) дает

$$
\sum_{1}^{\infty} \frac{dR_k}{dt} \sin \frac{k\pi x}{l} = -D \sum_{1}^{\infty} R_k(t) \left(\frac{k\pi}{l}\right)^2 \sin \frac{k\pi x}{l} + \sum_{1}^{\infty} Q_k(t) \sin \frac{k\pi x}{l},
$$

откуда следует обыкновенное неоднородное дифференциальное уравнение

$$
\frac{dR_k}{dt} = -D\lambda_k^2 R_k(t) + Q_k(t) , \qquad \lambda_k = \frac{k\pi}{l} , \qquad (2.6.7)
$$

где функции Q<sub>k</sub>(t) известны.

Соответствующее однородное уравнение имеет решение

$$
R_k = B_k e^{-D\lambda_k^2 t},\tag{2.6.8}
$$

где мы должны положить  $B_k = B_k(t)$ , чтобы получить решение неоднородного уравнения (метод вариации произвольной постоянной). Подставив (2.6.8) в (2.6.7), получим

$$
\frac{dB_k}{dt} \cdot e^{-D\lambda_k^2 t} = Q_k(t). \tag{2.6.9}
$$

Решение этого уравнения имеет вид

 $\mathcal{L}$ 

$$
\mathbf{B}_{k} = \int_{0}^{t} \mathbf{Q}_{k}(t) \cdot e^{D\lambda_{k}^{2}t} dt,
$$
\n(2.6.10)

и окончательно мы получаем

$$
R_{k}(t) = e^{-D\lambda_{k}^{2}t} \int_{0}^{t} Q_{k}(t) e^{D\lambda_{k}^{2}t} dt = e^{-D\lambda_{k}^{2}t} C_{k} \int_{0}^{t} f(t) e^{D\lambda_{k}^{2}t} dt,
$$
\n(2.6.11)

что приводит к решению поставленной задачи.

Определим R<sub>k</sub> и p(x,t) для ряда конкретных случаев:

• пусть  $f(t) = \rho_0(x) \delta(t)$ , то есть единичная порция ключевого компонента была мгновенно впрыснута с заданным распределением по координате.

Тогда

$$
R_k(t) = e^{-D\lambda_k^2 t} C_k \int_0^t \delta(t) e^{D\lambda_k^2 t} dt = C_k e^{-D\lambda_k^2 t}, \qquad (2.6.12)
$$

и мы получаем

$$
\rho(\mathbf{x},t) = \sum C_{k} e^{-D\lambda_{k}^{2}t} \sin \frac{k\pi x}{l}.
$$
\n(2.6.13)

Это то же самое решение, которое мы получили ранее, используя  $p_0(x)$  как начальное условие;

• теперь предположим, что внешний источник действует непрерывно при  $f(t) = m$  =const и распределении концентрации по координате  $\rho_0(x)$ . Тогда

$$
R_{k}(t) = e^{-D\lambda_{k}^{2}t}C_{k}\int_{0}^{t}f(t)e^{D\lambda_{k}^{2}t}dt = \dot{m}C_{k}e^{-D\lambda_{k}^{2}t}\frac{1}{D\lambda_{k}^{2}}e^{D\lambda_{k}^{2}t}\Big|_{0}^{t} = \dot{m}C_{k}\frac{1-e^{-D\lambda_{k}^{2}t}}{D\lambda_{k}^{2}}
$$
(2.6.14)

И

$$
\rho(x,t) = \dot{m} \sum_{1}^{\infty} C_k \frac{1 - e^{-D\lambda_k^2 t}}{D\lambda_k^2} \sin \frac{k\pi x}{l}.
$$
\n(2.6.15)

При получается стационарное (установившееся)  $\rightarrow \infty$ асимптотическое распределение  $\rho_{\infty}(x)$ :

$$
\rho_{\infty}(x) = m \sum_{1}^{\infty} \frac{C_{k}}{D \lambda_{k}^{2}} \sin \frac{k \pi x}{1}.
$$
\n(2.6.16)

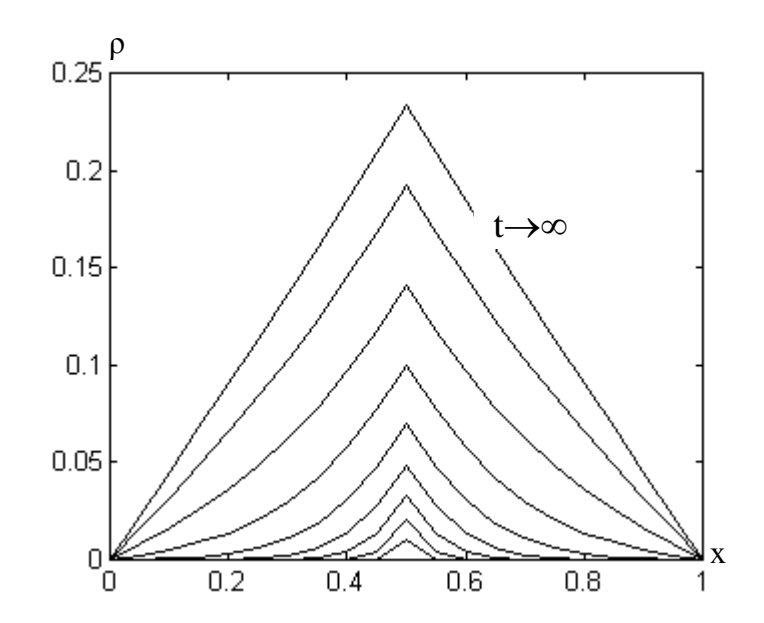

Рис.2.6.1 показывает эволюцию концентрации ключевого компонента при точечном источпостоянной нике производительности при начальной концентрации, равной нулю (подача чернил B первоначально чистую воду).

Рис.2.6.2. Эволюция концентрации при точечном источнике в х<sub>0</sub>=0,5 производительностью m=1кг/с

Однако если нас интересует только это установившееся (асимптотическое) распределение, а не весь переходный процесс, то решение может быть получено гораздо проще. Действительно, если  $\rho_{\infty}(x) \neq f(t)$ , то  $\partial \rho / \partial t = 0$ , и уравнение в частных производных становится обыкновенным дифференциальным уравнением

$$
D\frac{\partial^2 \rho}{\partial x^2} + q_e(x) = 0, \qquad (2.6.17)
$$

где индекс ∞ опущен.

Пусть  $q_e(x) = m\delta(x - x_0)$ , то есть осуществляется точечный подвод ключевого компонента при постоянной производительности. Тогда

$$
D\frac{\partial^2 \rho}{\partial x^2} + \text{m}\delta(x - x_0) = 0,
$$
  
\n
$$
D\frac{\partial^2 \rho}{\partial x^2} = -\text{m}\delta(x - x_0),
$$
  
\n
$$
D\frac{\partial \rho}{\partial x} = -\text{m}\int \delta(x - x_0)dx = -\text{m} \cdot u(x - x_0) + C_1D.
$$
 (2.6.18)

Следующее интегрирование (2.6.18) дает

$$
\rho = C_2 + C_1 x - \frac{\dot{m}}{D} u(x - x_0)(x - x_0).
$$

Подставляя граничные условия, получим

$$
\rho(0) = 0 \to C_2 = 0,
$$
  
\n
$$
\rho(1) = 0 \to C_1 = \frac{\dot{m}}{D} u(x - x_0)(1 - \frac{x_0}{1}),
$$
  
\n
$$
\rho(x) = \frac{\dot{m}}{D} \left[ (1 - \frac{x_0}{1})x - u(x - x_0)(x - x_0) \right],
$$
\n(2.6.19)

где  $u(x - x_0) - e$ диничная ступенчатая функция:

$$
u(x - x_0) = \int_0^x \delta(x - x_0) dx = \begin{cases} 0, x < x_0, \\ 1, x > x_0. \end{cases} \tag{2.6.20}
$$

Решение (2.6.19) дает точно такое же распределение, что и (2.6.15) при t→∞.

# **2.7. Разные граничные условия на разных краях отрезка**

Зададим граничное условие 1-го рода на левом и граничное условие 3-го рода – на правом концах отрезка [0,l]:

$$
\rho(0,t) = 0,\t(2.7.1)
$$

$$
\left(D\frac{\partial \rho}{\partial x} + b\rho\right)_{x=1} = 0,
$$
\n
$$
D\frac{\partial \rho}{\partial x}\Big|_{x=1} = -b\rho\Big|_{x=1}.
$$
\n(2.7.2)

Использование граничных условий появляется при работе с уравнением (2.4.7)

$$
\varphi'' + \lambda^2 \varphi = 0 \,,
$$

которое имеет решение

 $\varphi = c_1 \sin \lambda x + c_2 \cos \lambda x$ .

Граничное условие на левом конце отрезка дает  $\varphi(0) = 0$ , откуда

 $0 = c_1 0 + c_2 1 \rightarrow c_2 = 0 \rightarrow \varphi = c_1 \sin \lambda x.$ 

Граничное условие на правом конце дает

 $D\varphi\big|_{x=1} = -b\varphi\big|_{x=1}$ ,

откуда

$$
\lambda D\cos\lambda l=-b\sin\lambda l
$$

или

$$
tgh = -\frac{\lambda D}{b}.
$$
 (2.7.3)

Частными случаями (2.7.3) являются:

b**Ошибка! Закладка не определена.**→ ∞ ⇒ λl = kπ (поглощающий экран на правом конце),

**bОшибка! Закладка не определена.**→0

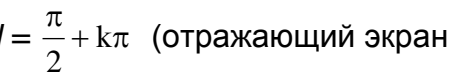

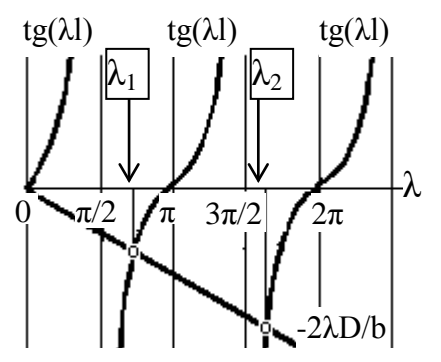

Рис 2.7.1. К графическому решению (.2.7.3)

на правом конце).

Для общего случая собственные значения λ приходится искать численно или графически. Процедура их графического определения схематически показана на рис.2.7.1.

#### 2.8. Численное решение параболических уравнений

В настоящем разделе мы рассмотрим только самый простейший метод численного решения параболических уравнений, чтобы разобраться в самой идее численной процедуры. Заменим непрерывные переменные х и t их дискретными значениями:

 $x_i$ , i=0, 1, 2, ..., n c шагом  $\Delta x=1/n$ ;  $(2.8.1)$ 

 $t_i$ , i=0, 1, 2, ..., m с шагом  $\Delta t = t_{max}/m$ .

$$
(2.8.2)
$$

Концентрация также будет принимать дискретные значения:

 $\rho_{i} = \rho(t_{i}, x_{i}).$ 

 $(2.8.3)$ 

Рассмотрим численную процедуру на примере следующей краевой задачи:

$$
\frac{\partial \rho}{\partial t} = D \frac{\partial^2 \rho}{\partial x^2}, \quad \rho(x,0) = \rho_0(x), \quad \rho(0) = \rho(1) = 0.
$$
\n(2.8.4)

Введение дискретных значений величин приводит к следующим приближенным формулам для производных:

$$
\frac{\partial \rho}{\partial t} \approx \frac{\rho_{i+1,j} - \rho_{i,j}}{\Delta t},\tag{2.8.5}
$$

$$
D\frac{\partial^2 \rho}{\partial x^2} = D\frac{(\rho_{i,j+1} - \rho_{i,j})/\Delta x - (\rho_{i,j} - \rho_{i,j-1})/\Delta x}{\Delta x} = D\frac{\rho_{i,j+1} - 2\rho_{i,j} + \rho_{i,j-1}}{\Delta x^2},
$$
\n(2.8.6)

и мы получаем следующее уравнение для дискретных значений  $\rho$ :

$$
\rho_{i+1,j} = \rho_{i,j} + D \frac{\Delta t}{\Delta x^2} \frac{\rho_{i,j+1} - 2\rho_{i,j} + \rho_{i,j-1}}{1}
$$
\n(2.8.7)

 $\rho_{0,i} = \rho_0(X_i)$ с начальным условием

 $(2.8.8)$ 

и граничными условиями  $\rho_{\text{io}} = \rho_{\text{in}} = 0$ .

 $(2.8.9)$ 

В правой части (2.8.7) присутствует только индекс і. Зная все  $\rho_{ii}$  ( $\rho_{0i}$  - из начального распределения, далее - из предыдущего расчета), мы можем рассчитать все  $\rho_{i+1}$ .

Такая расчетная схема называется явной. Существенным ее недостатком является то, что вычисления устойчивы только при  $\Delta t < \Delta x^2/2D$ . Это значит, что, выбрав  $\Delta x$  (а оно должно быть достаточно мало, чтобы обеспечить приемлемую точность), мы можем достичь  $t_{max}$  только после большого числа весьма малых шагов с  $\Delta t$ ,

определяемым этим условием устойчивости. Последнее приводит к большой длительности расчетов. Существуют другие численные процедуры, позволяющие улучшить ситуацию, но их изучение выходит за рамки настоящего курса. Практика компьютерных расчетов описана в приложении 3.

# 2.9. Уравнение теплопроводности: еще одно параболическое уравнение

Введем следующие обозначения: Т - температура, с - удельная теплоемкость,

р - плотность материала (Внимание! Здесь это не плотность.)

В простейшем случае объектом исследования является прямолинейный стержень, теплоизолированный по боковой поверхности.

Изменение по времени количества тепла на отрезке dx : ср $\frac{\partial T}{\partial \theta}$ dx.

Тепловой поток через поперечное сечение S с левой стороны:  $-k\frac{\partial T}{\partial x}$  (закон Фурье).

Тепловой поток через поперечное сечение S с правой стороны:

$$
-k\frac{\partial T}{\partial x} + \frac{\partial}{\partial x}\left(-k\frac{\partial T}{\partial x}\right)dx.
$$

Подведение баланса тепла дает

$$
\frac{\partial T}{\partial t} = \frac{1}{c\rho} \frac{\partial}{\partial x} (k \frac{\partial T}{\partial x}) \quad \text{- y} \quad \text{y} \quad \text{
$$

При k = const оно принимает «классическую» форму

$$
\frac{\partial T}{\partial t} = a \frac{\partial^2 T}{\partial x^2},\tag{2.9.2}
$$

где a=k/c<sub>p</sub> - коэффициент температуропроводности с размерностью [м<sup>2</sup>/c] – такой же, как у коэффициента диффузии.

Начальным условием для этого уравнения является начальное распределение температуры вдоль стержня.

В качестве граничных могут встретиться, например, следующие условия:

- постоянная одинаковая температура  $T<sub>b</sub>$  =const поддерживается на обоих концах отрезка (стержня). Вводя новую переменную T' =T-T<sub>b</sub>, мы получаем  $T'(0,t)=T'(i,t)=0$ , то есть граничные условия 1-го рода;
- оба конца теплоизолированы (нет теплового потока). Тогда получим

$$
\left. \frac{\partial T}{\partial x} \right|_{x=0} = \frac{\partial T}{\partial x} \bigg|_{x=1} = 0
$$
, то есть границные условия 2-го рода.

Граничные условия 3-го рода есть линейная комбинация описанных. Естественно, что граничные условия могут быть и разными на разных концах. Совершенно очевидно, что уравнение теплопроводности идентично уравнению диффузии как по структуре, так и по методам решения.

# 3. УРАВНЕНИЯ ГИПЕРБОЛИЧЕСКОГО ТИПА

# 3.1. Вывод волнового уравнения

Струна – одна из используемых в механике моделей твердого тела. Ее поперечные размеры много меньше продольных, и она не обладает изгибной жесткостью, а оказывет сопротивление только растяжению. Начнем анализ с простейшего случая, когда концы струны жестко закреплены в неподвижных точках x=0, x=1. Состояние колеблющейся струны задано функцией двух переменных  $y(x,t)$ . Функция  $y(x,t_0)$ описывает форму струны при t= t<sub>0</sub> (на ее мгновенной фотографии), функция  $y(x_0,t)$  вертикальные колебания метки, размещенной в положении х= х<sub>0</sub>.

Для вывода уравнения колебаний струны рассмотрим ее бесконечно малый элемент dl (рис.3.1.1). Пусть о - линейная плотность струны, кг/м.

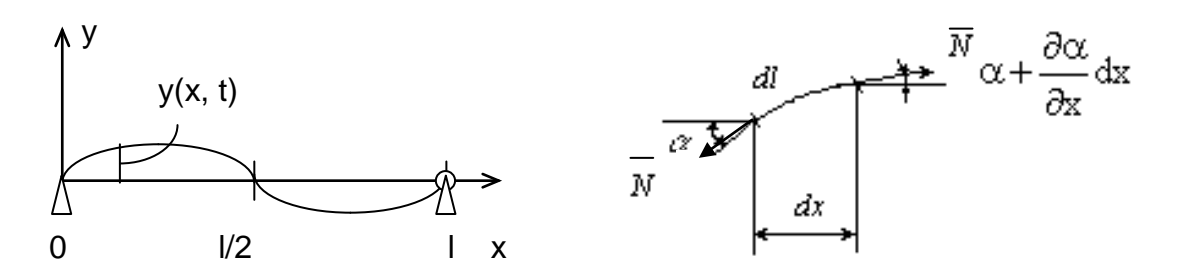

Рис.3.1.1. К выводу волнового уравнения

Будем рассматривать только линейные (малые) колебания. Линейность позволяет  $dl \approx dx$ , sin  $\alpha \approx tg \alpha \approx \alpha$ , dm = pdl  $\approx$  pdx (масса элемента струны). записать: Запишем 2-й закон Ньютона для выделенного элемента в направлении у:

$$
dm \frac{\partial^2 y}{\partial t^2} = N\sin(\alpha + \frac{\partial \alpha}{\partial x}dx) - N\sin\alpha
$$

или

$$
\rho \, dx \, \frac{\partial^2 y}{\partial t^2} = N \frac{\partial \alpha}{\partial x} dx \, .
$$

Подставим  $\alpha = \text{tg } \alpha = \frac{\partial y}{\partial x}$ . Тогда получим

$$
\frac{\partial^2 y}{\partial t^2} = \frac{N \partial^2 y}{\rho \partial x^2},
$$

где

$$
\left[\frac{N}{\rho}\right] = \left[\frac{H}{\kappa r / M}\right] = \left[\frac{\kappa r \cdot M}{c^2 \cdot \kappa r / M}\right] = \left[\frac{M^2}{c^2}\right] = \left[\nu^2\right].
$$

Введем обозначение

$$
\frac{N}{\rho} = a^2 \tag{3.1.1}
$$

где [а] = [м/с], то есть имеет размерность скорости.

Тогда окончательно получим линейное однородное волновое уравнение; в рассматриваемом случае - это уравнение свободных колебаний струны

$$
\frac{\partial^2 y}{\partial t^2} = a^2 \frac{\partial^2 y}{\partial x^2}.
$$
 (3.1.2)

Вычисление дискриминанта  $B^2$  – АС (см. раздел 1) показывает, что для уравнения (3.1.2) он положителен и, следовательно, оно относится к уравнениям гиперболического типа.

Соотоветственно

$$
\frac{\partial^2 y}{\partial t^2} = a^2 \frac{\partial^2 y}{\partial x^2} + f(x,t)
$$
\n(3.1.3)

- неоднородное уравнение, где  $f(x,t)$  - нестационарная распределенная нагрузка на единицу длины. Оно описывает вынужденные колебания струны.

#### Начальные условия:

 $y(x, 0) = y_0(x)$  - при t=0 струне придали какую-то форму,  $(3.1.4)$  $\dot{y}(x, 0) = \dot{y}_0(x)$  - при t=0 точкам струны сообщили какую-то скорость.  $(3.1.5)$ 

Краевые (граничные) условия:

в простейшем случае - это

 $y(0, t)=y(1, t)=0$  - струна защемлена по краям.  $(3.1.6)$ 

Возможные постановки задач и методы их решения весьма разнообразны. Для первого знакомства с гиперболическими уравнениями мы выбираем простейший случай - свободные линейные колебания струны, жестко закрепленной по краям. При желании читатель сам может вообразить различные возможные варианты изменения постановки задачи. Например, МОЖНО ввести линейную силу сопротивления, действующую на все элементы струны и пропорциональную их скорости. Можно предположить, что один из концов струны совершает малые вертикальные колебания по наперед заданному закону и т. д.

#### 3.2. Решение Фурье для линейного однородного волнового уравнения

Следуя основной идее метода Фурье, будем искать решение волнового уравнения  $\frac{\partial^2 y}{\partial t^2}$  = а<sup>2</sup>  $\frac{\partial^2 y}{\partial x^2}$  в виде y(x, t)= $\psi$  (t)  $\varphi$  (x). Подставив "проект" решения в исходное

уравнение, получим

$$
\varphi(x)\frac{\partial^2 \psi}{\partial t^2} = a^2 \psi(t) \frac{\partial^2 \varphi}{\partial x^2}.
$$

Разделим переменные:

$$
\frac{1}{a^2 \psi(t)} \frac{\partial^2 \psi}{\partial t^2} = \frac{1}{\varphi(x)} \frac{\partial^2 \varphi}{\partial x^2} = -\lambda^2,
$$

где - $\lambda^2$  – отрицательная константа.

Напомним, что это - константа, потому что функции разных переменных могут быть равны друг другу при любых значениях аргументов только тогда, когда они постоянны. Почему она должна быть отрицательной, мы увидим ниже.

Решение ищем по отдельности для  $\psi$  и для  $\varphi$ .

Решение для w:

$$
\frac{\partial^2 \psi}{\partial t^2} = -\lambda^2 a^2 \psi(t);
$$
  
\n
$$
\ddot{\psi} + \lambda^2 a^2 \psi = 0;
$$
  
\n
$$
k^2 + \lambda^2 a^2 = 0;
$$
  
\n
$$
k = \pm \lambda a , \text{ r, q, r} = i \sqrt{-1};
$$
  
\n
$$
\psi = A \sin \lambda a t + A \cos \lambda a t.
$$
  
\n
$$
\text{Peu} = \lambda \sin \lambda a t + A \cos \lambda a t.
$$
  
\n
$$
\frac{\partial^2 \phi}{\partial x^2} = -\lambda^2 \phi(t) \rightarrow \phi + \lambda^2 \phi = 0;
$$
  
\n
$$
k^2 + \lambda^2 = 0;
$$
  
\n
$$
k = \pm \lambda;
$$
  
\n
$$
\phi = B \sin \lambda x + B \cos \lambda x.
$$
  
\n
$$
\text{P} = B \sin \lambda x + B \cos \lambda x.
$$
  
\n
$$
\text{P} = B \sin \lambda x + B \cos \lambda x.
$$
  
\n
$$
\text{P} = B \sin \lambda t + B \cos \lambda x.
$$
  
\n
$$
\text{P} = B \sin \lambda t + B \cos \lambda x.
$$
  
\n
$$
\text{P} = B \sin \lambda t + B \cos \lambda x.
$$
  
\n
$$
\text{P} = B \sin \lambda t + B \cos \lambda x.
$$
  
\n
$$
\text{P} = B \sin \lambda t + B \cos \lambda x.
$$
  
\n
$$
\text{P} = B \sin \lambda t + B \cos \lambda x.
$$
  
\n
$$
\text{P} = B \sin \lambda t + B \cos \lambda x.
$$
  
\n
$$
\text{P} = B \sin \lambda t + B \cos \lambda x.
$$
  
\n
$$
\text{P} = B \sin \lambda t + B \cos \lambda x.
$$
  
\n
$$
\text{P} = B \sin \lambda t + B \cos \lambda x.
$$
  
\n
$$
\text{P} = B \sin \lambda t + B \cos \lambda x.
$$
  
\n
$$
\text{P} = B \sin \lambda t + B \cos \lambda x.
$$
  
\n
$$
\text{P} = B \sin \lambda t + B \cos \lambda x.
$$
  
\n $$ 

 $\lambda l = \pi k$ , k=1,2,3,...,

откуда получаем спектр значений

$$
\lambda = \frac{\pi k}{l} \,. \tag{3.2.3}
$$

Тогда

$$
\varphi_k = B_{1k} \sin \frac{\pi k}{l} x.
$$

Объединяя решения, получим общее решение уравнения

$$
y = \sum_{1}^{\infty} (C_{1k} \sin \lambda_k at + C_{2k} \cos \lambda_k at) \sin \lambda_k x,
$$
 (3.2.4)

описывающее смещения точек струны. Дифференцируя его по времени, найдем выражение, описывающее их скорости,

$$
\dot{y} = \sum_{1}^{\infty} \left( C_{1k} \lambda_k a \cos \lambda_k at - C_{2k} \lambda_k a \sin \lambda_k at \right) \sin \lambda_k x.
$$
 (3.2.5)

Пусть  $y(x, 0) = y_0(x)$  и  $y(x, 0) = 0$  - струну только вывели из равновесия, но не "щелкали" по ней. Тогда

$$
0 = \sum_{1}^{\infty} (C_{1k} \lambda_k a \cdot 1 - C_{2k} \lambda_k a \cdot 0) \sin \lambda_k x,
$$

откуда следует, что  $C_{1k} = 0$ , а  $C_{2k} - \pi 0$  бые числа (пусть  $C_k$ ).

Далее

$$
y(x,t) = \sum_{1}^{\infty} C_k \cos \lambda_k at \sin \lambda_k x
$$

при t=0 дает

$$
y_0(x) = \sum_{1}^{\infty} C_k \cdot 1 \cdot \sin \lambda_k x
$$
 - разложение начальной формы струны в ряд Фурье по

синусам, откуда следует, что

$$
C_k = \frac{2}{l} \int_0^l y_0(x) \sin \lambda_k x dx.
$$
 (3.2.6)

Рассмотрим один из примеров начальных условий: струна в точке х<sub>о</sub> смещена на расстояние у<sub>0</sub>. Тогда ее начальная форма состоит из двух отрезков прямых и задана уравнением

$$
y_0(x) = \begin{cases} \frac{y_0}{x_0}x, & 0 \le x \le x_0, \\ \frac{y_0(1-x)}{1-x_0}, & x_0 \le x \le 1. \end{cases}
$$
 (3.2.7)

Его подстановка в (3.2.6) и выполнение интегрирования дает

$$
C_{k} = \frac{2}{1} \frac{y_{0}}{x_{0}} \left[ -\frac{x \cos \lambda_{k} x}{\lambda_{k}} + \frac{\sin \lambda_{k} x}{\lambda_{k}^{2}} \right]_{0}^{x_{0}} + \frac{2}{1} \frac{y_{0}^{2}}{(1 - x_{0})} \left[ \frac{x \cos \lambda_{k} x}{\lambda_{k}} \right]_{x_{0}}^{x_{0}} - \frac{2}{1} \frac{y_{0}^{2}}{(1 - x_{0})} \left[ -\frac{x \cos \lambda_{k} x}{\lambda_{k}} + \frac{\sin \lambda_{k} x}{\lambda_{k}^{2}} \right]_{x_{0}}^{x_{0}} \tag{3.2.8}
$$

На рис.3.2.1 показана начальная форма струны и три первых члена разложения ее в ряд Фурье.

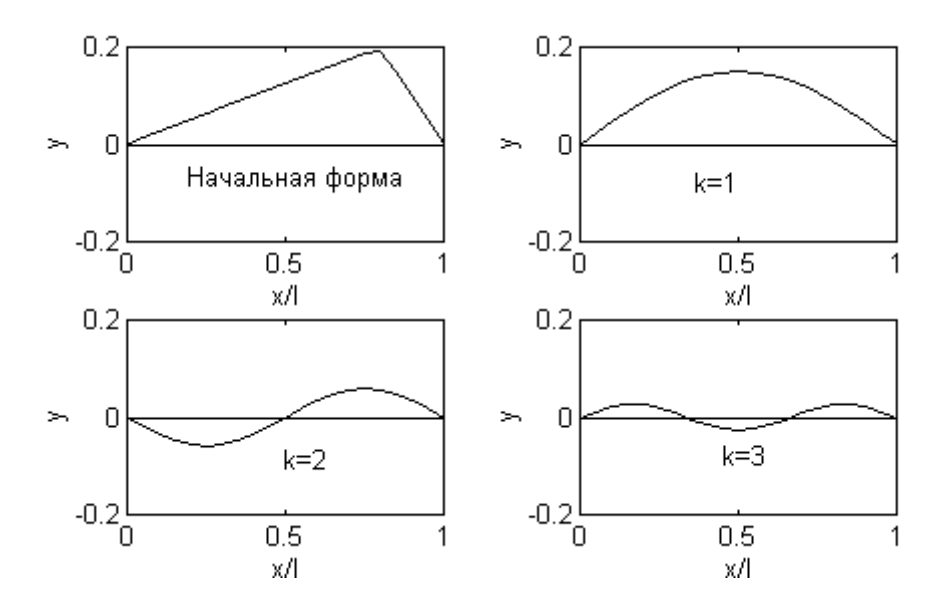

Рис.3.2.1. Начальная форма струны и первые гармоники

Каждый член разложения образует гармонику колебаний, или стоячую волну, точки которой совершают вертикальные гармонические колебания с круговой частотой  $k\pi a/l$ .

*Высота* издаваемого звука зависит от этой частоты, а его *сила* – от амплитуды колебаний, которая убывает с ростом k. Придавая k значения 1,2,3,…, мы получим *основной тон* струны и ряд последовательных *обертонов*, частоты которых пропорциональны членам натурального ряда целых чисел. Влияние гармоник при свободных колебаниях обычно быстро убывает с ростом их номера, и все их действие сводится к созданию *тембра* звука.

В точках x=0, l/k, 2l/k, … ,(k-1)l/k, l амплитуда k-й гармоники обращается в нуль, ибо в этих точках sin(kπx/l)=0 и эти точки называются *узлами k-ой гармоники.*

В точках же x=l/2k, 3l/2k, … , (2k-1)l/2k амплитуда k-й гармоники достигает максимума. Эти точки называются *пучностями* для k-й гармоники.

Если мы прижмем струну посередине, то есть в пучности ее основного тона, то обратятся в нуль амплитуды не только этого тона, но и всех других, имеющих пучности в этой точке, то есть 3-й, 5-й, … гармоник. Напротив, на четные гармоники, которые имеют узел в прижатой точке, это влиять не будет, и струна будет издавать не свой основной звук, а его *октаву* – звук с вдвое большей частотой.

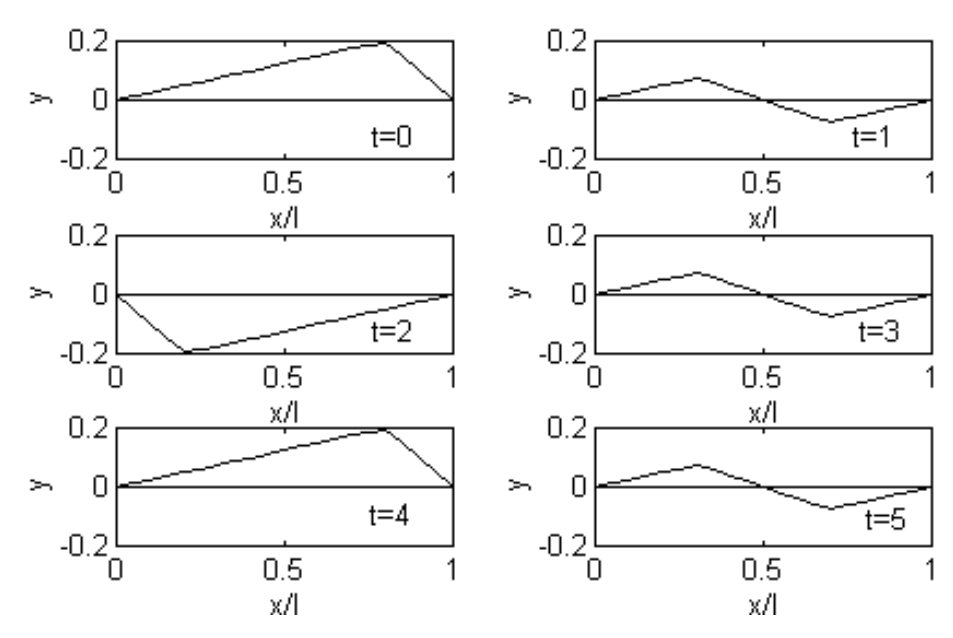

Рис.3.2.2. Форма струны в различные моменты временм (a=0,5)

На рис.3.2.2 показана форма целой колеблющейся струны в различные моменты времени при a=0,5. При расчетах удерживалось 20 членов ряда Фурье. В отличие от решения параболического уравнения число удерживаемых членов ряда не должно уменьшаться с течением времени, так как решение не содержит убывающих экспонент.

### 3.3. Вынужденные колебания струны

Введение распределенной вынуждающей силы приводит к неоднородному уравнению

$$
\frac{\partial^2 y}{\partial t^2} = a^2 \frac{\partial^2 y}{\partial x^2} + f(x, t) \tag{3.3.1}
$$

где

$$
f(x,t) = \frac{F(x,t)}{\rho},
$$
 (3.3.2)

a F(x, t) - сила, действующая на единицу длины.

Как и в случае обыкновенных дифференциальных уравнений справедливо, что

$$
y(x, t) = y^{0.64} (x, t) + y^{4.24} (x, t) , \qquad (3.3.3)
$$

где

 $y^{\text{obm}}(x, t) -$  общее решение однородного уравнения,

 $y^{4ACTH}(x, t)$  - частное решение неоднородного уравнения,

причем у<sup>общ</sup>(x, t) должно удовлетворять условиям:

$$
y^{\text{obu}}(0, t) = y^{\text{obu}}(1, t) = 0
$$
,  $y(x, 0) = y_0(x)$ ,  $\dot{y}(x, 0) = \dot{y}_0(x)$ ,

 $(3.3.4)$ 

а  $v^{\text{4aCTH}}(x,t) - v$ словиям:

$$
y^{\text{uacth}}(0,t) = y^{\text{uacth}}(1,t) = 0 \text{ , } y^{\text{uacth}}(x,0) = 0 \text{ , } y^{\text{uacth}}(x,0) = 0 \text{ .}
$$
 (3.3.5)

Будем искать участн(x,t) в виде разложения в ряд Фурье по собственным функциям краевой задачи

$$
y^{\text{4actH}}(x,t) = \sum_{1}^{\infty} C_k(t) \sin \frac{k\pi x}{l} , \qquad (3.3.6)
$$

разложив правую часть неоднородного уравнения (3.3.1) по тем же функциям

$$
f(x,t) = \sum_{1}^{\infty} f_k(t) \sin \frac{k\pi x}{l},
$$
\n(3.3.7)

где

$$
f_k(t) = \frac{2}{l} \int_0^l f(x, t) \sin \frac{k \pi x}{l} dx -
$$

известные, а  $C_k(t)$  – искомые функции времени. (Мы уже использовали этот подход при решении неоднородного параболического уравнения.)

Для определения  $C_k(t)$  подставим (3.3.6) и (3.3.7) в исходное уравнение. Получим

$$
\sum_{1}^{\infty} \ddot{C}_k \sin \frac{k\pi x}{I} = -\sum_{1}^{\infty} \left(\frac{k\pi a}{I}\right)^2 C_k \sin \frac{k\pi x}{I} + \sum_{1}^{\infty} f_k(t) \sin \frac{k\pi x}{I},
$$
  
 
$$
\text{rge } \left(\frac{k\pi a}{I}\right)^2 = \omega_k^2.
$$

После сокращения одинаковых сомножителей будем иметь

$$
\ddot{C}_k + \omega_k^2 C_k = f_k(t). \tag{3.3.8}
$$

Временно оставим индекс "k" и вспомним метод вариации произвольных постоянных:

$$
\ddot{C} + \omega^2 C = f(t),
$$

откуда через решение соответствующего однородного уравнения

$$
C = A(t)\cos\omega t + A_2(t)\sin\omega t.
$$

Получили две "константы"  $(A_1 \text{ } \text{ } n \text{ } A_2)$ , но одно уравнение. Значит, можно добавить любую дополнительную связь, например  $0 = A \cos \omega t + A \sin \omega t$ .

# Тогда

 $\dot{C} = \dot{A} \cos \omega t + \dot{A} \sin \omega t - A \omega \sin \omega t + A \omega \cos \omega t$ ;

- $\dot{A} \cos \omega t + \dot{A} \sin \omega t = 0$ ;
- $\dot{C} = A\omega\sin\omega t + A\omega\cos\omega t$ ;

$$
\ddot{C} + \omega^2 C = -A\omega \sin \omega t + A_0 \omega \cos \omega t - A_0 \omega^2 \cos \omega t - A_0 \omega^2 \sin \omega t + A_0 \omega^2 \cos \omega t + A_0 \omega^2 \sin \omega t = f(t)
$$
  
- A sin $\omega t$  + A<sub>2</sub> cos $\omega t$  =  $\frac{f(t)}{\omega}$ ; A cos $\omega t$  + A<sub>3</sub> sin $\omega t$  = 0 ;

$$
\dot{A} = -\frac{f(t)}{\omega} \sin \omega t \; ; \; A = -\frac{1}{\omega} \int_{0}^{t} f(\tau) \sin \omega \tau dt \; ; \; \dot{A}_{2} = \frac{f(t)}{\omega} \cos \omega t \; ; \; A_{2} = \frac{1}{\omega} \int_{0}^{t} f(\tau) \cos \omega \tau dt \; .
$$

(При интегрировании использованы начальные условия  $A_1$  (0)=0 и  $A_2$  (0)=0, вытекающие из участн(x,0)=0. В справедливости этого следствия рекомендуется убедиться самостоятельно.)

Подставляя полученные результаты в выражение для С и возвращая индекс, будем иметь

$$
C_{k} = \frac{1}{\omega_{k}} \left[ \sin \omega_{k} t \int_{0}^{t} f_{k}(\tau) \cos \omega_{k} \tau dt - \cos \omega_{k} t \int_{0}^{t} f_{k}(\tau) \sin \omega_{k} \tau dt \right] = \frac{1}{\omega_{k}} \int_{0}^{t} f_{k}(\tau) \sin [\omega_{k} (t - \tau)] dt,
$$
\n(3.3.9)

что является решением поставленной задачи.

# 3.4. Решение Даламбера

Будем искать решение уравнения

$$
\frac{\partial^2 y}{\partial t^2} = a^2 \frac{\partial^2 y}{\partial x^2}
$$

в виде

$$
y_1 = y_1(x - at) = y_1(\xi), \tag{3.4.1}
$$

где  $y_1$  - произвольная функция от  $\xi$ , а  $\xi$  = x-at.

Дифференцируя (3.4.1), получим

$$
\frac{\partial y_1}{\partial t} = \frac{\partial y_1}{\partial \xi} \frac{\partial \xi}{\partial t} = -a \frac{\partial y_1}{\partial \xi} , \qquad \frac{\partial^2 y_1}{\partial t^2} = -a \frac{\partial^2 y_1}{\partial \xi^2} \frac{\partial \xi}{\partial t} = a^2 \frac{\partial^2 y_1}{\partial \xi^2} , \qquad \frac{\partial^2 y_1}{\partial x^2} = \frac{\partial^2 y_1}{\partial \xi^2}
$$

Подставив полученные значения  $\frac{\partial^2 y_1}{\partial t^2}$  и  $\frac{\partial^2 y_1}{\partial x^2}$  в исходное уравнение, получим

$$
a^2 \frac{\partial^2 y_1}{\partial \xi^2} = a^2 \frac{\partial^2 y_1}{\partial \xi^2}
$$

– тождество, справедливое при любом виде у<sub>1.</sub>

Аналогично можно доказать, что решением волнового уравнения является также функция вида

$$
y_2 = y_2(x + at) = y_2(\zeta),
$$

где  $y_2$  - произвольная функция от  $\zeta$ ,  $\zeta$  = x+at.

Общее решение есть сумма:

$$
y = y_1(\xi) + y_2(\zeta) = y_1(x - at) + y_2(x + at),
$$
\n(3.4.2)

$$
\dot{y} = -a \frac{\partial y_1}{\partial \xi} + a \frac{\partial y_2}{\partial \zeta} \,. \tag{3.4.3}
$$

Пусть струна бесконечная, тогда краевых условий нет.

Начальные условия:  $y(x, 0) = y_0(x)$ ,  $\dot{y}(x, 0) = \dot{y}_0(x)$ .

# Тогда

$$
y_0(x)=y_1(x)+y_2(x)
$$

$$
\overline{M}
$$

$$
\dot{y}_0(\mathsf{x}) = -a \frac{dy_1}{dx} + a \frac{dy_2}{dx},
$$

$$
y_0(x)=y_1(x)+y_2(x),
$$
  
\n $\frac{1}{a}\int_0^x y_0(z)dz = -y_1(x)+y_2(x),$ 

и, следовательно,

$$
y_1(x) = \frac{1}{2} \left[ y_0(x) - \frac{1}{a} \int_0^x \dot{y}_0(z) dz \right],
$$
  

$$
y_2(x) = \frac{1}{2} \left[ y_0(x) + \frac{1}{a} \int_0^x \dot{y}_0(z) dz \right].
$$
 (3.4.4)

Вернемся от х каргументам ξ и ζ:

$$
y_1(x-at) = \frac{1}{2} \left[ y_0(x-at) - \frac{1}{a} \int_0^{x-at} y_0(z) dz \right],
$$
  

$$
y_2(x+at) = \frac{1}{2} \left[ y_0(x+at) + \frac{1}{a} \int_0^{x+at} y_0(z) dz \right].
$$

Окончательно получаем

$$
y = \frac{y_0(x - at) + y_0(x + at)}{2} + \frac{1}{2a} \int_{x-at}^{x+at} y_0(z) dz
$$
 - pешение Даламбера. (3.4.5)

Рассмотрим пример.

Пусть  $\dot{y}_0(x)=0$ , тогда получим функцию

$$
y(x,t) = \frac{y_0(x-at) + y_0(x+at)}{2}.
$$
\n(3.4.6)

Из (3.4.6) следует, что приданное струне начальное возмущение у(х) делится пополам и каждая половина движется в свою сторону: вправо со скоростью а и влево со скоростью -а.

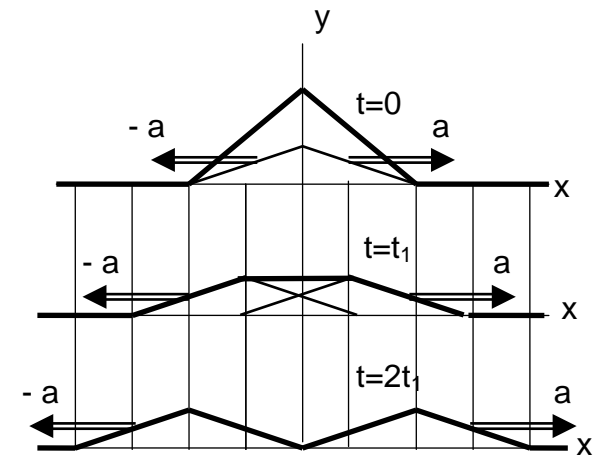

Иллюстрация ЭТОГО процесса ДЛЯ треугольного начального возмущения показана на рис.3.4.1.

Рис.3.4.1. "Разбегание" начального возмущения в решении Даламбера

### 3.5. Разностная схема для численного решения волнового уравнения

Напомним разностную схему численного решения уравнения диффузии:

$$
\frac{\rho_{i+1,j} - \rho_{i,j}}{\Delta t} = D \frac{\rho_{i,j+1} + \rho_{i,j-1} - 2\rho_{i,j}}{\Delta x^2}.
$$

Для ее реализации используется следующий шаблон:

$$
\begin{matrix} \bigcirc \rho_{i+1,j} \\ \circlearrowleft \\ \rho_{i,j-1} & \rho_{i,j} \end{matrix} \hspace{0.5cm} \begin{matrix} \circlearrowleft \\ \circlearrowright \\ \circlearrowright \\ \circlearrowleft \\ \circlearrowright \end{matrix}
$$

На аналогичной основе рассмотрим волновое уравнение

$$
\frac{\partial^2 y}{\partial t^2} = a^2 \frac{\partial^2 y}{\partial x^2},
$$

которое приводит к разностной схеме

$$
\frac{y_{i+1,j} + y_{i-1,j} - 2y_{i,j}}{\Delta t^2} = a^2 \frac{y_{i,j+1} + y_{i,j-1} - 2y_{i,j}}{\Delta x^2}
$$

и дает

$$
y_{i+1,j} = 2 y_{i,j} - y_{i+1,j} + a^2 \frac{\Delta t^2}{\Delta x^2} (y_{i,j+1} + y_{i,j-1} - 2 y_{i,j}).
$$

Для реализации этой схемы используется шаблон типа «крест»:

$$
\overbrace{y_{i,j+1}}^{\mathop{\text{reg}}\hspace{1pt}}\overbrace{y_{i,j}}^{\mathop{\text{reg}}\hspace{1pt}}\overbrace{y_{i,j}}^{\mathop{\text{sign}}\hspace{1pt}}\overbrace{y_{i,j}}^{\mathop{\text{sign}}\hspace{1pt}}\overbrace{y_{i,j+1}}^{\mathop{\text{sign}}\hspace{1pt}}\\
$$

Если i=1, то  $y_{i-1,j} = y_{0,j}$  - начальное условие. Найти  $y_{i,j}$  первого слоя можно из начальной скорости: мы можем на первом шаге обратиться к кинематическому уравнению

$$
\frac{y_{i+1,j} - y_{i-1,j}}{\Delta t} = v_{i-1,j},
$$

откуда

$$
y_{i,j} = y_{i-1,j} + v_{i-1,j} \Delta t.
$$

Это выражение используют только для первого слоя, то есть

$$
y_{1,j} = y_{0,j} + v_{0,j} \Delta t.
$$

Можно доказать, что вычислительная схема по "кресту" устойчива при  $\Delta t < \Delta x / a$ .

# 4. УРАВНЕНИЯ ЭЛЛИПТИЧЕСКОГО ТИПА

# 4.1. Уравнение Лапласа

Уравнения эллиптического типа наиболее часто встречаются в теории потенциала. Для векторного поля A справедлива формула divA=q, где q - плотность источников поля в данной точке. Если поле **A** потенциально, то **A**=gradU, где  $U(x,y,z)$  – потенциальная функция, или потенциал. Тогда получаем, что div(gradU)=q, но  $div(gradU)=\Delta U$ , где  $\Delta$  - оператор Лапласа, и, следовательно,  $\Delta U = q$ . Если в рассматриваемой области источники поля отсутствуют, то q=0, и уравнение. которому должен удовлетворять потенциал, принимает вид уравнения Лапласа

$$
\Delta U = 0. \tag{4.1.1}
$$

Наиболее простой вид оператор Лапласа имеет в прямоугольных декартовых координатах, в которых уравнение (4.1.2) выглядит как

$$
\frac{\partial^2 U}{\partial x^2} + \frac{\partial^2 U}{\partial y^2} + \frac{\partial^2 U}{\partial z^2} = 0
$$
\n(4.1.2)

или для рассматриваемых ниже плоских задач

$$
\frac{\partial^2 \mathbf{U}}{\partial \mathbf{x}^2} + \frac{\partial^2 \mathbf{U}}{\partial \mathbf{v}^2} = 0.
$$
 (4.1.3)

Функции, удовлетворяющие уравнению Лапласа, являются гармоническими функциями. Обычно в задачах математической физики функция U(x,y), кроме уравнения (4.1.3), должна подчиняться некоторому предельному условию. Начальные условия для этих задач, естественно, отсутствуют.

Основной предельной задачей для уравнения (4.1.3) является следующая задача: определить функцию U(x,y) в области (D), если заданы ее значения на границе этой области (L), то есть

 $UI_{(L)}=f(M),$ 

 $(4.1.4)$ 

где f(M) - заданная непрерывная функция на линии (L) и M - переменная точка этой пинии

Эта задача называется обычно задачей Дирихле. В зависимости от того, ищется функция U(x,y) внутри или снаружи области (D), задачу Дирихле подразделяют на внутреннюю и наружную. Для внешней задачи Дирихле на плоскости требуется, чтобы дополнительно функция имела конечный предел при беспредельном удалении точки.

Другим типом предельного условия является задание на линии (L) значений нормальной производной

$$
\left. \frac{\partial U}{\partial n} \right|_{(L)} = f(M). \tag{4.1.5}
$$

Эта задача называется задачей Неймана и часто встречается в гидродинамике.

Существует МНОГО методов решения эллиптических уравнений, которые используются в тех или иных прикладных задачах. Здесь мы ограничимся применением метода Фурье к решению задачи Дирихле для круга.

#### 4.2. Решение задачи Дирихле для круга

Пусть область (D), в которой ишется решение уравнения Лапласа, представляет собой круг радиуса R с центром в начале координат. Предельное условие зададим в

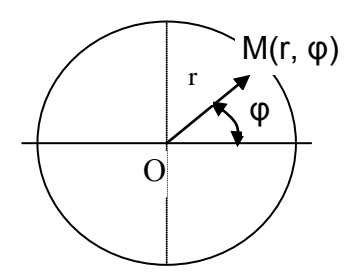

Рис.4.2.1. Область для решения задачи

виде определенной на его окружности функции f(ф) полярного угла ф. В принятых полярных координатах (рис.4.2.1) уравнение Лапласа имеет вид (его вывод см. в приложении 2)

$$
r^{2} \frac{\partial^{2} U}{\partial r^{2}} + r \frac{\partial U}{\partial r} + \frac{\partial^{2} U}{\partial \omega^{2}} = 0.
$$
 (4.2.1)

Будем искать решение в виде, типичном для метода Фурье,

$$
U(r, \varphi) = \xi(r)\zeta(\varphi). \tag{4.2.2}
$$

# Подставив (4.2.2) в (4.2.1), получим

$$
r^2 \xi''(r) \zeta(\phi) + r \xi'(r) \zeta(\phi) + \xi(r) \zeta''(\phi) = 0
$$

или

$$
\frac{\zeta''(\varphi)}{\zeta(\varphi)} = -\frac{r^2 \xi''(r) + r \xi'(r)}{\xi(r)} = -\lambda^2,
$$
\n(4.2.3)

где штрих означает полную производную по соответствующей переменной, а  $\lambda$ , как и ранее, постоянная величина.

Таким образом, мы получаем два обыкновенных дифференциальных уравнения:

$$
\varsigma^{\prime\prime}(\varphi) + \lambda^2 \varsigma(\varphi) = 0
$$
  
u  

$$
r^2 \xi^{\prime\prime}(r) + r\xi^{\prime}(r) - \lambda^2 \xi(r) = 0.
$$

Первое из них при  $\lambda \neq 0$  имеет решение

 $\zeta(\phi)$ =Acos λφ + Bsin λφ.

Второе - это уравнение Эйлера, решение которого следует искать в виде ξ(r)=r<sup>m</sup>:

 $r^{2}$  m (m - 1)  $r^{m-2}$  + r m  $r^{m-1} - \lambda^{2}$   $r^{m} = 0$ ,

откуда, сокращая на r<sup>m</sup>, получим m<sup>2</sup> -  $\lambda^2$  =0, то есть m =  $\pm$   $\lambda$ , и общее решение уравнения будет

ξ(r)= C r<sup>λ</sup> + D r<sup>-λ</sup>,

если только  $\lambda \neq 0$ . Подставив оба решения в (4.2.2), получим

$$
U = (A\cos \lambda \phi + B\sin \lambda \phi)(C r^{\lambda} + D r^{-\lambda}).
$$
\n(4.2.4)

При  $\lambda$  =0 будем иметь уравнения  $\zeta''(\varphi) = 0$  и  $\zeta''(r) + \xi'(r) = 0$ , из которых нетрудно получить выражение для U

$$
U = (A + B \varphi) (C + D \ln r). \tag{4.2.5}
$$

В силу физической сущности задачи решение U(r, ф) должно быть  $2\pi$ периодической функцией угла ф. Отсюда следует, что в первом множителе в  $(4.2.4)$   $\lambda = 1, 2, ..., n, ...$ , то есть может принимать только целочисленные значения, а в (4.2.5) В=0. Тогда получим:

 $U_n(r, φ) = (A_n cos nφ + B_n sin nφ)(C_n r^n + D_n r^{-n}),$  n=1,2,...  $U_0$  (r, φ) = A<sub>0</sub> (C<sub>0</sub> + D<sub>0</sub> lnr).

Обращаясь теперь ко второму множителю во втором уравнении, зависящему от г. заметим, что искомое решение должно быть конечным и непрерывным в центре круга при r=0, откуда следует, что  $D_n = D_0 = 0$ . Переобозначая произвольные постоянные  $A_nC_n = A_n$ ,  $B_nC_n = B_n$  и  $A_0C_0 = A_0/2$ , получим:

 $U_n(r, φ) = (A_n cos nφ + B_n sin nφ) r^n$ , n=1,2,...  $U_0(r, \varphi) = A_0/2.$ 

Общее решение уравнения Лапласа есть сумма всех его частных решений

$$
U(r, \varphi) = \frac{A_0}{2} + \sum_{n=1}^{\infty} (A_n \cos n\varphi + B_n \sin n\varphi) r^n
$$
 (4.2.6)

Перейдем к определению оставшихся произвольных постоянных по предельному условию

$$
U(r,\varphi)|_{r=R} = f(\varphi),\tag{4.2.7}
$$

где  $f(\varphi)$  – заданная на отрезке [- $\pi$ ,  $\pi$ ] непрерывная функция, причем  $f(-\pi)$ =  $f(\pi)$ . Это условие дает

$$
f(\varphi) = \frac{A_0}{2} + \sum_{n=1}^{\infty} (A_n \cos n\varphi + B_n \sin n\varphi) R^n .
$$
 (4.2.8)

Очевидно, что  $A_n$  R<sup>n</sup> и B<sub>n</sub> R<sup>n</sup> есть коэффициенты ряда Фурье функции f(ф) в промежутке длины 2п, например в промежутке (-п, п) . Вычисляя их по известным формулам, получим:

$$
A_n = \frac{1}{\pi R^n} \int_{-\pi}^{+\pi} f(\varphi) \cos n\varphi d\varphi, \quad B_n = \frac{1}{\pi R^n} \int_{-\pi}^{+\pi} f(\varphi) \sin n\varphi d\varphi, \tag{4.2.9}
$$

что дает полное решение задачи Дирихле для круга. Полученный результат можно

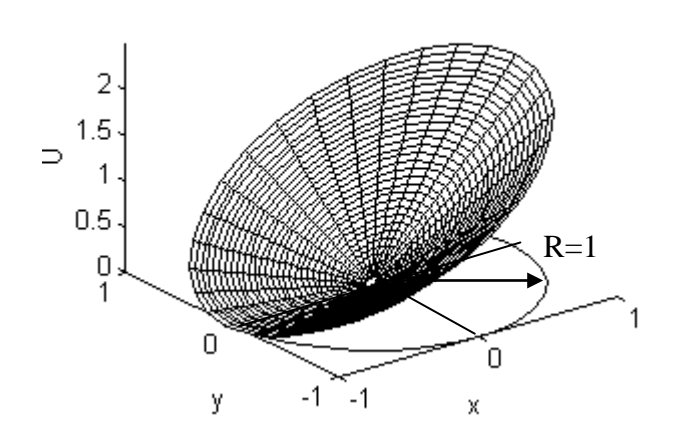

Рис. 4.2.1. Пример решения задачи Дирихле для круга

сформулировать следующим образом: чтобы получить решение задачи необходимо Дирихле для круга, записать ряд Фурье для предельных значений f(ф) и умножить (n+1)-й член этого ряда на множитель (r/R)<sup>n</sup>.

На рис.4.2.2 показан пример решения предельного задачи ДЛЯ **УСЛОВИЯ**  $f(\varphi)$ =1+соs  $\varphi$  на промежутке (- $\pi$ ,  $\pi$ ). Рекомендуем получить формулу для U(r, ф) для этого простейшего случая.

# **В.Е.МИЗОНОВ**

# **УРАВНЕНИЯ МАТЕМАТИЧЕСКОЙ ФИЗИКИ**

# **Иваново 2001**

# **Оглавление**

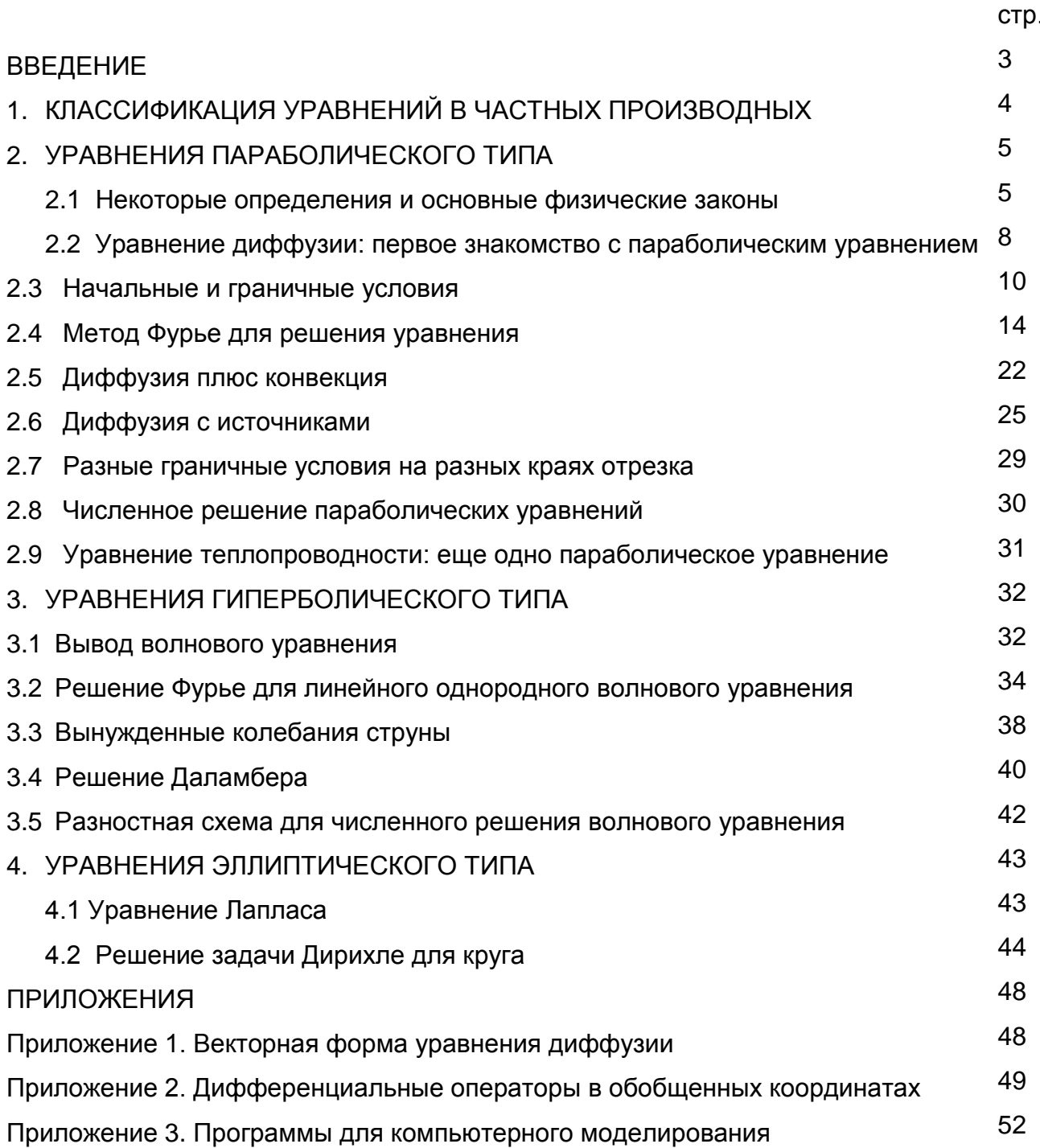

# **ПРИЛОЖЕНИЯ**

# Приложение1.

# Векторная форма уравнения диффузии

Рассмотрим эволюцию содержания ключевого компонента в элементарном объеме dV трехмерного пространства.

Изменение массы ключевого компонента в dV за время dt составляет  $\frac{\partial \rho}{\partial \phi}$ dV.

Это изменение происходит благодаря потокам компонента через поверхность dS, окружающую dV.

Из теории векторного поля известно, что  $Q = \oint_A \overline{A} d\overline{s} = \oint_s A_n ds = \oint_A \overline{A} n ds$  есть полный поток вектора  $\overline{A}$  через поверхность S, окружающую объем V, где  $d\overline{S} = \overline{n}dS$ есть бесконечно малый элемент dS, ориентированный вдоль единичного вектора нормали  $\overline{n}$  к dS. Дивергенция векторного поля в некоторой его точке определяется как

$$
\operatorname{div} \bar{A} = \frac{\mathrm{d} Q}{\mathrm{d} V} = \frac{\mathrm{d} \oint \bar{A} \, \mathrm{d} \bar{s}}{\mathrm{d} V}
$$

и представляет собой плотность источников поля  $\overline{A}$  в этой точке. В прямоугольных декартовых координатах она может быть рассчитана по формуле

$$
div\overline{A} = \frac{\partial A_x}{\partial x} + \frac{\partial A_y}{\partial y} + \frac{\partial A_z}{\partial z}.
$$

Ключевой компонент переносится:

- конвекцией с плотностью потока  $\Big(\,\rho\,\bar{\mathrm{v}}\,\Big),$
- диффузией с плотностью потока  $(-$ Dgrado).

Градиент grado - это вектор, направленный в сторону максимального возрастания концентрации р. В прямоугольных декартовых координатах он может быть рассчитана по формуле

$$
grad\rho=\frac{\partial\rho}{\partial\,x}\,\bar{i}+\frac{\partial\rho}{\partial\,y}\,\bar{j}+\frac{\partial\rho}{\partial\,z}\,\overline{k}\;.
$$

С помощью градиента закон диффузии Фика может быть записан в векторной форме как

 $\overline{q}_{s_m} = -Dgrad\rho$ .

Баланс массы ключевого компонента в элементарном объеме дает

$$
\frac{\partial \rho}{\partial t} dV = -div \left( \rho \bar{v} - Dgrad \rho \right) dV + q_e dV,
$$

или

$$
\frac{\partial \rho}{\partial t} = -\text{div}\left(\rho \bar{v} - \text{Dgrad}\rho\right) + q_e \tag{11.1}
$$

что и представляет собой уравнение пространственной диффузии в векторной форме, где  $q_e$  - объемная плотность внешних источников, кг /с $w^3$ .

#### Приложение 2.

#### Дифференциальные операторы в обобщенных координатах

Предположим, что есть некоторая система координат с координатами q<sub>1</sub>, q<sub>2</sub>, q<sub>3</sub>. Если поддерживать две из них постоянными и незначительно изменить третью, то получим отрезок прямой или кривой линии. Выполняя это последовательно со всеми координатами, получим бесконечно малый объем (элемент) в принятой системе координат. Система координат называется ортогональной, если этот малый элемент выглядит похожим на прямоугольный параллелепипед. "Выглядит похожим" означает, что длина его диагонали и величина объема могут быть рассчитаны как  $dS^2 = dS_1^2 + dS_2^2 + dS_3^2$ ,  $(\Pi2.1)$ 

$$
dV = dS_1 dS_2 dS_3, \tag{12.2}
$$

где dS; - длина элемента в направлении координаты q.

Рис. П2.1 иллюстрирует эту процедуру на примере цилиндрической системы координат.

Пусть длина dS; связана с изменением координаты dq; следующим образом:  $dS_i = H_i da_i$ .  $(\Pi2.3)$ 

где коэффициенты Н<sub>і</sub> называются коэффициентами Ламэ.

Тогда равенство (П2.1) может быть переписано:

$$
dS2 = H12 dq12 + H22 dq22 + H32 dq32.
$$
 (T2.4)

Предположим, что есть векторное поле  $\overline{A}$ . Сам вектор не зависит от выбора системы координат, но после ее выбора имеет проекции  $A_{q_1}, A_{q_2}$  и  $A_{q_3}$ . Определим поток этого вектора, переносимый, например, проекцией A<sub>a</sub>.

Очевидно, что разность в потоках в направлении q1 составляет

$$
\frac{\partial}{\partial q_1}(A_{q_1}H_2H_3dq_2dq_3)dq_1.
$$

Мы можем записать аналогичные выражения для двух других направлений.

По определению дивергенции div $\overline{A}$  =dq/dV, где dq есть сумма выражений для разностей потоков. Тогда мы получаем

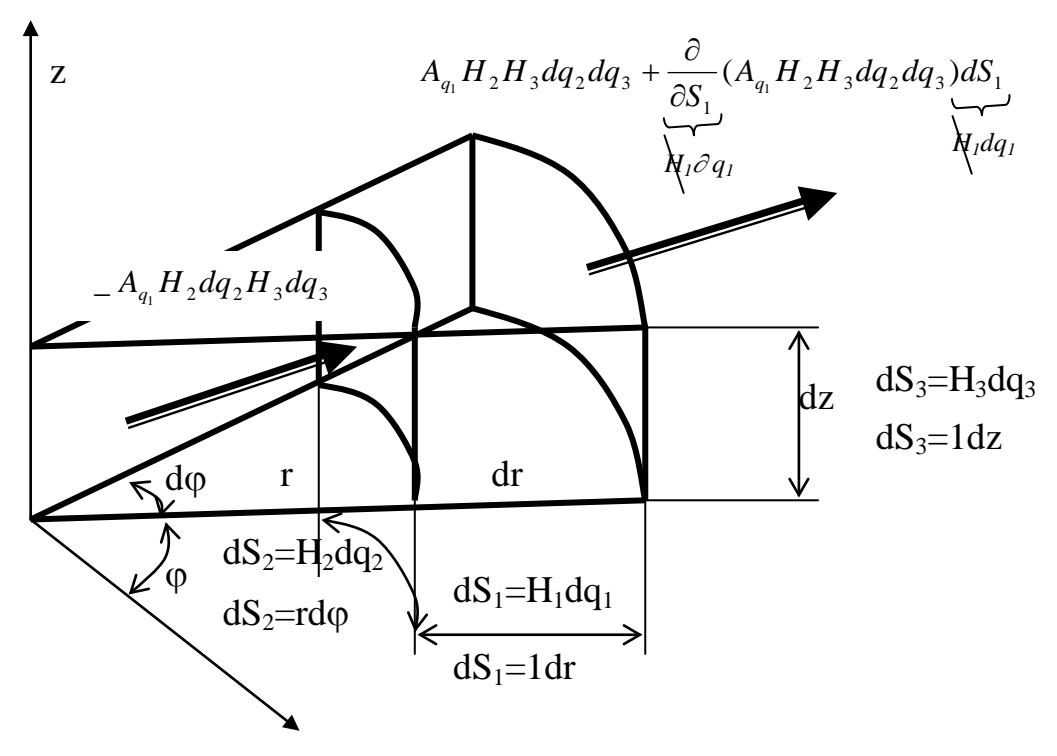

Рис. П2.1. Цилиндрическая система координат и ее элемент

$$
\text{div}\,\overline{A} = \frac{1}{H_1H_2H_3} \left( \frac{\partial (A_{q_1}H_2H_3)}{\partial q_1} + \frac{\partial (A_{q_2}H_1H_3)}{\partial q_2} + \frac{\partial (A_{q_3}H_1H_2)}{\partial q_3} \right).
$$
(T2.5)

Применим полученную формулу к цилиндрической системе координат. Из рис. П2.1 следует, что  $q_1 = r$ ,  $q_2 = \varphi$  и  $q_3 = z$ . Соответственно  $H_1 = H_3 = 1$ , и  $H_2 = r$ . Тогда получим

$$
\operatorname{div} \overline{A} = \frac{1}{r} \left( \frac{\partial (rA_r)}{\partial r} + \frac{\partial A_\varphi}{\partial \varphi} + \frac{\partial (A_z r)}{\partial z} \right) = \frac{\partial A_r}{\partial r} + \frac{A_r}{r} + \frac{1}{r} \frac{\partial A_\varphi}{\partial \varphi} + \frac{\partial A_z}{\partial z}.
$$
 (T2.6)

Если векторное поле  $\overline{A}$  (A<sub>q1</sub>, A<sub>q2</sub>, A<sub>q3</sub>) потенциально, то существует потенциальная функция U( $q_1, q_2, q_3$ ), с помощью которой каждая из проекций  $\overline{A}$  может быть рассчитана как

$$
A_{qi} = \frac{\partial U}{\partial S_i} = \frac{1}{H_i} \frac{\partial U}{\partial q_i},
$$
 (T2.7)

что также представляет собой проекцию вектора gradU.

Подставляя уравнение (П2.7) в (П2.5), получим формулу для записи в обобщенных координатах оператора Лапласа AU

$$
\Delta U = \text{div}\text{grad}U = \frac{1}{H_1 H_2 H_3} \left( \frac{\partial}{\partial q_1} \left( \frac{H_2 H_3}{H_1} \frac{\partial U}{\partial q_1} \right) + \frac{\partial}{\partial q_2} \left( \frac{H_1 H_3}{H_2} \frac{\partial U}{\partial q_2} \right) + \frac{\partial}{\partial q_3} \left( \frac{H_1 H_2}{H_3} \frac{\partial U}{\partial q_3} \right) \right). \tag{72.8}
$$

Для цилиндрической системы координат имеем

$$
\Delta U = \frac{1}{r} \left( \frac{\partial}{\partial r} \left( r \frac{\partial U}{\partial r} \right) + \frac{\partial}{\partial \varphi} \left( \frac{1}{r} \frac{\partial U}{\partial \varphi} \right) + \frac{\partial}{\partial z} \left( r \frac{\partial U}{\partial z} \right) \right) = \frac{1}{r} \frac{\partial U}{\partial r} + \frac{\partial^2 U}{\partial r^2} + \frac{1}{r^2} \frac{\partial^2 U}{\partial \varphi^2} + \frac{\partial^2 U}{\partial z^2}.
$$
 (T2.9)

В частном случае осесимметричной плоской задачи о диффузии при  $\bar{v}$ =0 и D=const получим простейшую форму уравнения диффузии в полярных координатах

$$
\frac{\partial \rho}{\partial t} = D \left( \frac{1}{r} \frac{\partial \rho}{\partial r} + \frac{\partial^2 \rho}{\partial r^2} \right).
$$
 (T2.10)

Сферическая система координат показана на рис. П2.2. Убедитесь сами, что уравнение диффузии ( $\overline{v}$ =0, D≠const) принимает в ней следующий вид:

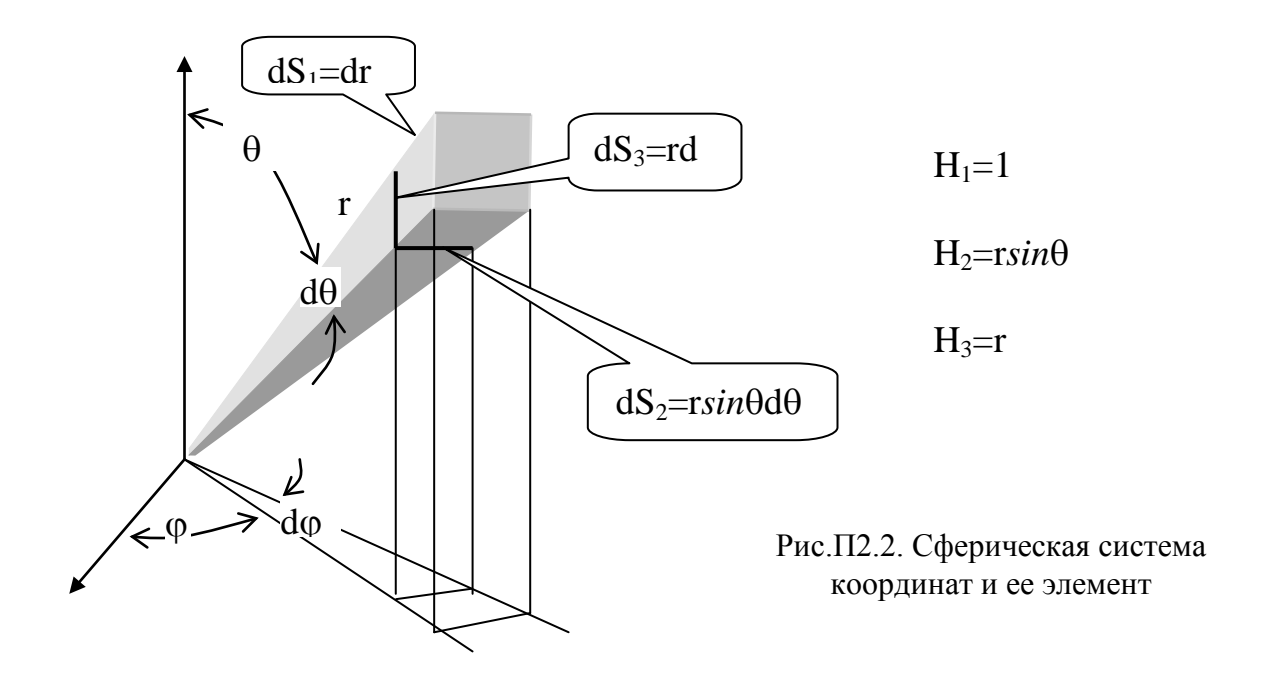

$$
\frac{\partial \rho}{\partial t} = \frac{1}{r^2} \frac{\partial}{\partial r} \left( \mathbf{D} r^2 \frac{\partial \rho}{\partial r} \right) + \frac{1}{r^2 \sin^2 \theta} \left( \frac{\partial}{\partial \varphi} \left( \mathbf{D} \frac{\partial \rho}{\partial \varphi} \right) \right) + \frac{1}{r^2 \sin \theta} \frac{\partial}{\partial \theta} \left( \mathbf{D} \sin \theta \frac{\partial \rho}{\partial \theta} \right). \tag{72.11}
$$

# Программы для компьютерного моделирования

Ниже приведен ряд программ для компьютерного моделирования процессов на базе изученных уравнений. Использование программ требует элементарных навыков работы с MATLAB, версия 4 и выше. Приведенные алгоритмы легко могут быть трансформированы для других систем компьютерной поддержки математических операций.

Для реализации программы необходимо создать М-файл и перенести в него из приведенных программ текст, выделенный жирным шрифтом (комментарии, следующие после знака %, переносить не обязательно, но желательно, так как они помогают практической работе с программой.

Необходимо отметить, что программы носят учебный характер и составлены так, чтобы максимально легко видеть их соответствие расчетным зависимостям, полученным выше.

Параболические уравнения. Уравнение диффузии

Назовем первый файл Fourier1.

% Уравнение диффузии, игры с решением Фурье для краевой задачи 1-го рода  $x1 = 4:x2 = 6:$ % края начального распределения  $D=0.05:$ % коэффициент диффузии % скорость конвекции  $v=0$ :  $t = input('t =');$ % момент времени (запрос)  $n = input('n=');$  % число членов ряда (запрос) % Собственно расчет for  $i=1:51$  $x(i)=(i-1)./50;$  $r(i)=0;$ for  $i=1:n$ c1(i)=(exp(-v.\*x1./2./D).\*cos(i.\*pi.\*x1)-exp(-v.\*x2./2./D).\*cos(i.\*pi.\*x2))./j./pi; c2(j)=(exp(-v.\*x1./2./D).\*sin(j.\*pi.\*x1)-exp(-v.\*x2./2./D).\*sin(j.\*pi.\*x2)).\*v./2./D./(j.\*pi).^2; c(j)=2.\*(c1(j)+c2(j))./(x2-x1)./(1+(v./2./D./j./pi).^2);  $a(i,j)=sin(j.*pi.*x(i));$ e(i)=exp(-((i.\*pi)^2+(v./2./D).^2).\*D.\*t);  $r(i)=r(i)+c(j)^*a(i,j).*e(j).*exp(v.*x(i)./2./D);$ end end % Графический вывод  $plot(x,r)$ xlabel('position'); ylabel('concentration') line([0 1],[0 0]);line([x1 x1],[0 1./(x2-x1)]); line([x1 x2],[1./(x2-x1) 1./(x2-x1)]);line([x2 x2],[1./(x2-x1) 0]); axis([0 1 0 5.5]) hold on

Указания.

- 1. Начните работу с t=0 и v=0. В этом случае Вы получите разложение начального распределения в ряд Фурье. Поэкспериментируйте с числом членов ряда n.
- 2. Исследуйте влияние D,t,v, x<sub>1</sub>,x<sub>2</sub> на распределение концентрации.

Пусть следующий файл - Fourier2.

```
%Краевая задача 2-го рода без источников и конвекции
x1 = 0.2; x2 = 0.4;% положение начального прямоугольного распределения
D=0.05:
                   % коэффициент диффузии
%t=input('t=');% момент времени, если вводим
n=40; %input('n='); % число членов, если задаем
figure(1)
for k=1:10t(k)=01.*2.*k:
                   % моменты времени
end
for k=1:10for i=1:51x(i)=(i-1)/50;
                   % координата х, I=1
r(i)=1;
for i=1:n% члены ряда и его сумма
                   % собственные числа
I(j)=j.*pi;c(i)=2.*(sin(l(i).*x2)-sin(l(i).*x1))./(x2-x1)./(i);% постоянные
e(j)=c(j).*exp(-(l(j)^2.*D.*t(k))).*cos(l(j).*x(i));
                                              % члены ряда
r(i)=r(i)+e(j);% сумирование
end
end
% Графический вывод результатов
plot(x.r.'r')line([0 1],[0 0]);line([x1 x1],[0 1./(x2-x1)]);
line([x1 x2],[1./(x2-x1) 1./(x2-x1)]);line([x2 x2],[1./(x2-x1) 0]);
axis([0 1 0 5.5]);
xlabel('position'); ylabel('concentration'); hold on
pause(1)
hold off % замените на hold on, если хотите держать все кривые
end
hold off
```
Указания

- 1. Исследуйте влияние положения ввода на распределение концентрации.
- 2. Используя алгоритм этой программы, модифицируйте программу Fourier1, введя автоматическое изменение последовательных моментов времени. Наблюдайте эволюцию распределения концентрации.
- 3. Исследуйте влияние коэффициента диффузии на распределение концентрации.

Теперь обратимся к файлу Fourier3 для численного решения параболических уравнений методом явных сеток.

% Метод сеток для уравнения диффузии  $c = 1 : x = 1 :$  $n = 9$ ; % желаемое число кривых при разных t % число шагов по времени  $q = 2.^{n}$ ;  $%$  шаг по х  $h=1.720$ ; % коэффициент диффузии  $d = 0.05$ : % шаг по времени  $t = .01$ : a=d.\*t./h.^2: % параметр % скорость конвективного переноса  $v = 0.5$ :  $w=v.*t./h;$ % параметр % Начальные условия (выберите, измените) for  $i=1:21$  $x(j)=(j-1)/20;$ end for  $i=1:a$  $%$  время % положение по х for  $i=2:20$ % Варианты граничных условий - выберите  $c(i,1)=0; c(i,21)=0;$ %c(i,1)=c(i,2)./(1+v.\*h./d);c(i,21)=c(i,20)./(1-v.\*h./d);  $%c(i,1)=0;c(i,21)=c(i,20)$ ./(1-v.\*h./d);  $%c(i,21)=0;c(i,1)=c(i,2)/(1+v.*h./d);$ % Введение внешнего источника в точку ј=1 if  $i=11$  $m(i,j)=0;$ % введите 1, если есть else m(i,j)=0;end % Собственно процедура расчета  $c(i+1,j)=w.*(c(i,j+1)-c(i,j))+c(i,j)+a.*(c(i,j+1)-2.*c(i,j)+c(i,j-1))+m(i,j).$ \*t; end:end % Графический вывод результатов figure(1) plot(x,c(1,:));hold on;axis([0 1 0 .25]);pause(2); for  $k=1:n$  $p=2.^{k}$ ; t1=t.\*p; plot(x,c(p,:),'r');axis([0 1 0 .25]); pause(1); %hold off % удалите "%", если удаляем предыд. кривые hold on % вставьте "%", если удаляем предыд. кривые end xlabel('position') ylabel('concentration') hold off

Указания.

- 1. Начните работу с граничными условиями 1-го рода, без источников и с v=0. Исследуйте влияние параметра а на устойчивость схемы.
- 2. Поменяйте граничные условия, введите конвективный перенос.
- 3. Исследуйте решение с источником для различных условий процесса.

Файл wave1.m - это М-файл для расчета и демонстрации колебаний струны, смешенной на у в точке х и не имеющей начальной скорости.

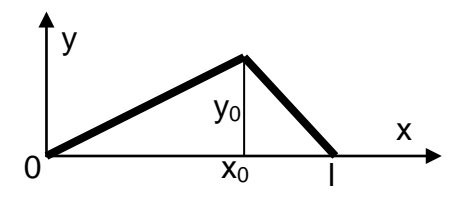

%Волновое уравнение, аналитическое решение без начальных скоростей  $c=[]; c1=[]; c2=[]; c3=[]; y=[]; x=[];$ а=.5; % квадрат скорости\*шаг по времени\*шаг по х х0=.8; % положение максимального отклонения у0=.2; % величина максимального отклонения n=20; % число членов ряда figure(1) for  $t=0:5:5$  % моменты времени for  $i=1:21$  $x(i)=(i-1)/20$ ; % точки струны for  $k=1:n$  $I=$  $k^*$ pi: % расчет констант c1(k)=-x0\*cos(l\*x0)/l+sin(l\*x0)/l^2-(-0\*cos(l\*0)/l+sin(l\*0)/l^2);  $c2(k) = cos(l*1)/1 - cos(l*x0)/1;$ c3(k)=-(-1\*cos(l\*1)/l+sin(l\*1)/l^2-(-x0\*cos(l\*x0)/l+sin(l\*x0)/l^2));  $c(k)=(y0/x0)^*c1(k)+(y0/(1-x0))^*(-c2(k)+c3(k));$ % отклонения точек струны - члены ряда  $y(k)=2$ \*c(k)\*sin(l\*x(i))\*cos(a\*l\*t); end % отклонения точек струны - сумма ряда  $z(i)$ =sum $(y)$ ; end % графический вывод результатов  $plot(x,z)$ axis(10 1 -0.2 .21); line(10 11, 10 01) xlabel('x/l') ylabel('y') pause(.5); % пауза между картинками hold off %hold on end

Файл wave2.m предназначен для анализа гармоник. составляющих начальную форму струны, которая принята такой же, как и в предыдущем файле. В первом окне (верхнее левое) показана струна в начальном положении. Ее форма рассчитана уже через ряд Фурье. В программу следует ввести номер интересующей гармоники и место расположения графика. Для гармоник с номером 5 и выше следует дополнительно изменить масштаб по оси у.

```
% Анализ гармоник начальной формы волны
c=[1;c1=[1;c2=[1;c3=[1:v=[1];а=.5;% квадрат скорости*шаг по времени*шаг по х
х0=.8:% положение максимального отклонения
у0=.2;% величина максимального отклонения
n=20;% число членов ряда
for i=1:21x(i) = (i-1)/20; % точки струны
for k=1:nI=k^*pi;
c1(k)=-x0*cos(l*x0)/l+sin(l*x0)/l^2-(-0*cos(l*0)/l+sin(l*0)/l^2);
c2(k)=cos(l*1)/l-cos(l*x0)/l:
c3(k)=-(-1*cos(l*1)/l+sin(l*1)/l^2-(-x0*cos(l*x0)/l+sin(l*x0)/l^2));
c(k)=(y0/x0)^*c1(k)+(y0/(1-x0))^*(-c2(k)+c3(k));y(k)=2*c(k)*sin(l*x(i));
end
z(i)=sum(y); % начальная форма струны через разложение
end
% график начальной формы
subplot(2.2.1)plot(x, z)axis([0 1 -0.2 .2]);line([0 1],[0 0])
xlabel('x/l')
vlabel('v')
hold off
% построение к-й гармоники
for i=1:21x(i)=(i-1)/20;
k=4; % введите интересующий номер гармоники
I=k<sup>*</sup>pi;
c1(k)=-x0*cos(l*x0)/l+sin(l*x0)/l^2-(-0*cos(l*0)/l+sin(l*0)/l^2);
c2(k) = cos(l*1)/1 - cos(l*x0)/1;c3(k)=-(-1*cos(l*1)/l+sin(l*1)/l^2-(-x0*cos(l*x0)/l+sin(l*x0)/l^2));
c(k)=(v0/x0)^*c1(k)+(v0/(1-x0))^*(-c2(k)+c3(k));y(i)=2*c(k)*sin(l*x(i));
end
% график к-ой гармоники
subplot(2,2,2) % введите место графика: последняя цифра от 2 до 4
plot(x.v)axis([0 1 -0.2 .2]);line([0 1],[0 0])
xlabel('x/l')
vlabel('y')
hold off
```
Следующий М-файл wave3.m предназначен для демонстрации численного решения волнового уравнения. Программа составлена для случая отсутствия у точек струны начальной скорости. Найдите в программе место, где учтено отсутствие начальной скорости. Модифицируйте программу в целях введения этой скорости.

```
% Численное решение волнового уравнения
c = []; x = [];
а=.5; % квадрат скорости*шаг по времени*шаг по х
д=75; % число шагов по времени
% начальные отклонения струны
c(1, 0.01 0.02 0.03 0.04 0.05 0.06 0.07 0.08 0.11 0.13 0.14 0.15 0.12 0.090.06 0.03 01:
% то же после первого шага по t, Vo=0c(2,:)=[0 0.01 0.02 0.03 0.04 0.05 0.06 0.07 .08 .09 1.11 .12 0.13 0.14 0.15 0.12 0.09
0.06 0.03 0:
for i=1:21x(i)=(i-1)/20; % точки струны
end
% собственно расчет
for i=2:afor j=2:20c(i,1)=0; c(i,21)=0;c(i+1, i)=2<sup>*</sup>c(i, i)-c(i-1, i)+a.*(c(i, i+1)-2.*c(i, i)+c(i, i-1));
end:end
% графический вывод результатов
figure(1)
for p=1:qplot(x, c(p, :), 'r')axis([0 1 -0.2 .2])
line([0 1],[0 0])xlabel('point of string')
vlabel('displasement')
pause(.05);% пауза между картинками
hold off
end
```